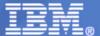

RMF Development Edition

z/OS Resource Measurement Facility

The Latest and Greatest: z/OS V2R2

November, 6th 2015

© 2015 IBM Corporation

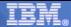

# **Trademarks**

### The following are trademarks of the International Business Machines Corporation in the United States, other countries, or both.

Not all common law marks used by IBM are listed on this page. Failure of a mark to appear does not mean that IBM does not use the mark nor does it mean that the product is not actively marketed or is not significant within its relevant market

Those trademarks followed by @ are registered trademarks of IBM in the United States; all others are trademarks or common law marks of IBM in the United States.

### For a complete list of IBM Trademarks, see www.ibm.com/legal/copytrade.shtml:

\*, AS/400®, e business(logo)®, DBE, ESCO, eServer, FICON, IBM®, IBM (logo)®, iSeries®, MVS, OS/390®, pSeries®, RS/6000®, S/30, VM/ESA®, VSE/ESA, WebSphere®, xSeries®, z/OS®, zSeries®, z/VM®, System i, System j, System p, System z, System z, Syste

### The following are trademarks or registered trademarks of other companies.

Adobe, the Adobe logo, PostScript, and the PostScript logo are either registered trademarks or trademarks of Adobe Systems Incorporated in the United States, and/or other countries. Cell Broadband Engine is a trademark of Sony Computer Entertainment, Inc. in the United States, other countries, or both and is used under license therefrom

Java and all Java-based trademarks are trademarks of Sun Microsystems, Inc. in the United States, other countries, or both

Microsoft, Windows, Windows NT, and the Windows logo are trademarks of Microsoft Corporation in the United States, other countries, or both.

Intel, Intel logo, Intel Inside, Intel Inside logo, Intel Centrino, Intel Centrino logo, Celeron, Intel Xeon, Intel SpeedStep, Itanium, and Pentium are trademarks or registered trademarks of Intel Corporation or its subsidiaries in the United States and other countries.

UNIX is a registered trademark of The Open Group in the United States and other countries. Linux is a registered trademark of Linus Torvalds in the United States, other countries, or both.

ITIL is a registered trademark, and a registered community trademark of the Office of Government Commerce, and is registered in the U.S. Patent and Trademark Office. IT Infrastructure Library is a registered trademark of the Central Computer and Telecommunications Agency, which is now part of the Office of Government Commerce.

\* All other products may be trademarks or registered trademarks of their respective companies

Performance is in Internal Throughput Rate (ITR) ratio based on measurements and projections using standard IBM benchmarks in a controlled environment. The actual throughput that any user will experience willvary depending upon considerations such as the amount of multiprogramming in the user's job stream, the I/O configuration, the storage configuration, and the workload processed. Therefore, no assurance can be given that an individual user will achieve throughput improvements equivalent to the performance ratios stated here.

IBM hardware products are manufactured from new parts, or new and serviceable used parts. Regardless, our warranty terms apply.

All customer examples cited or described in this presentation are presented as illustrations of the manner in which some customers have used IBM products and the results they may have achieved. Actual environmental costs and performance characteristics will vary depending on individual customer configurations and conditions.

This publication was produced in the United States. IBM may not offer the products, services or features discussed in this document in other countries, and the information may be subject to change without notice. Consult your local IBM business contact for information on the product or services available in your area.

All statements regarding IBM's future direction and intent are subject to change or withdrawal without notice, and represent goals and objectives only.

Information about non-IBM products is obtained from the manufacturers of those products or their published announcements. IBM has not tested those products and cannot confirm the performance, compatibility, or any other claims related to non-IBM products. Questions on the capabilities of non-IBM products should be addressed to the suppliers of those products. Prices subject to change without notice. Contact your IBM representative or Business Partner for the most current pricing in your geography.

The Latest and Greatest © 2015 IBM Corporation 2

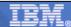

# **RMF Product Overview**

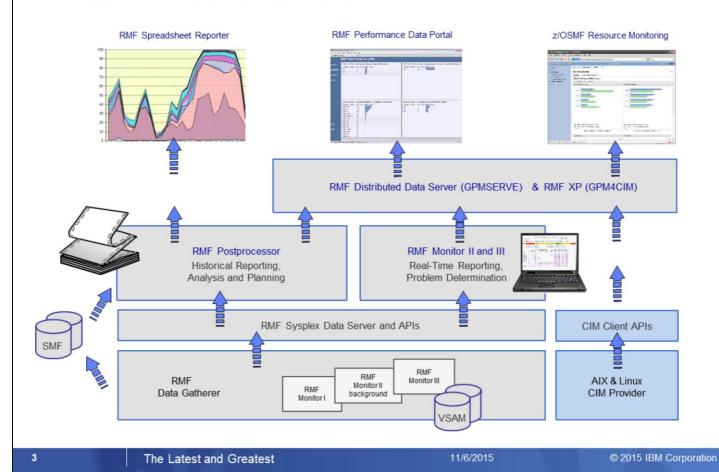

- z/OS Resource Measurement Facility (RMF) is an optional priced feature of z/OS. It supports installations in performance analysis, capacity planning, and problem determination. For these disciplines, different kinds of data collectors are needed:
  - Monitor I long term data collector for all types of resources and workloads. The SMF data collected by Monitor I is mostly used for capacity planning and performance analysis
  - Monitor II snap shot data collector for address space states and resource usage. A subset of Monitor II data is also displayed by the IBM SDSF product
  - Monitor III short-term data collector for problem determination, workflow delay monitoring and goal attainment supervision. This data is also used by the RMF PM Java Client and the RMF Monitor III Data Portal
- Data collected by all three gatherers can be saved persistently for later reporting (SMF records or Monitor III VSAM datasets)
- While Monitor II and Monitor III are realtime reporters, the RMF Postprocessor is the historical reporting function for Monitor I data
- One of the key components for the sysplex wide access of Monitor III data is the RMF Distributed Data Server (DDS). Beginning with RMF for z/OS 1.12, DDS supports HTTP requests to retrieve RMF Postprocessor data from a selection of RMF Postprocessor reports. Since the requested data are returned as XML document, a web browser can act as Data Portal to RMF Postprocessor data.
- Since z/OS 1.12 there's another exploiter of the RMF DDS data: The z/OSMF Resource Monitoring plugin of the z/OS Management Facility.
- RMF for z/OS 1.13 enhances the DDS layer with a new component:
  - · RMF XP is the new solution for Cross Platform Performance Monitoring
  - Provides a seamless performance monitoring for all operating systems running on the IBM zEnterprise Bladecenter Extension.

# IBM

# RMF Enhancements at a Glance

- IBM z13 Support
  - ▶ RMF Statistics for Simultaneous Multithreading (SMT)
  - ► Extended ICSF Measurements for Crypto Express5S
  - ▶ Support for LPARs with up to 4TB Real Storage
- SCM I/O Adapter Performance Reporting
  - ▶ Statistics for EADM Subchannel Activities
  - ▶ Performance and Thruput on SCM Card Level
- PCIE Activity Reporting
  - ▶ z/OS V2.1 Postprocessor PCIE reporting
  - ▶ Additional Measurements for PCle attached RoCE and zEDC Devices
  - ► z/OS V2.2 Monitor III PCIE Report
- z/OS V2.2 Monitor III Job Resource Consumption Reporting
  - ▶ CPU, I/O and Storage Consumption Data at a Glance
  - ▶ Detailed Statistics for Job related GQSCAN Activities
- z/OS V2.2 zFS Reporting Enhancements
  - ▶ Sysplex-wide Statistics for zFS Usage and Performance
  - Improved zFS Data Gathering Performance
  - ▶ Additional zFS Statistics for Shared File System environments
- z/OSMF Resource Monitoring
  - ► Historical Reporting & Spreadsheet Export
- The zEvent Mobile Application
  - ▶ Receive Push Messages based on critical System Events
  - ► Access to RMF Data Portal and z/OSMF Resource Monitoring

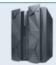

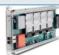

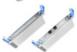

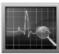

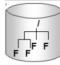

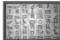

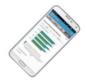

4

The Latest and Greatest

11/6/2015

© 2015 IBM Corporation

In accordance with the availability of new z/OS releases and new hardware functionality, the capabilities of RMF are enhanced Consecutively

With the availability of the IBM z13 servers, RMF provides first day support for a couple of notable hardware features.

- Comprehensive Statistics for Simultaneous Multithreading (SMT)
- Extended ICSF Measurements for Crypto Express5S
- Support for LPARs with up to 4TB Real Storage

Storage Class Memory – aka Flash Memory – is a new tier within the memory hierarchy of the zSeries family.

RMF provides detailed usage statistics for Storage Class Memory related operations by means of a new Monitor III SCM Activity report.

Together with the z EC12 server family two new types of PCle cards have been introduced:

- The new z Enterprise Data Compression (zEDC) Express offering provides low-cost data compression for z/OS system services and applications
- Shared Memory Communication via Remote Direct Memory Access (SMC-RDMA or SMC-R) is a zEC12 feature that provides high performance CPC to CPC communication (similar than Hipersockets for LPAR to LPAR Communication)
- The existing Postprocessor PCIe Report has been extended with additional measurements
- With z/OS V2R2 RMF a complete new Monitor III PCIe Report allows to keep track of PCIe related operations in online mode
  The Monitor III Job Usage Report complements the Monitor III reporting suite with detailed statistics about address space resource
  consumption.
- The top resource consumers in terms of CPU, I/O and Storage can now be identified at a glance
- The report can serve as an excellent starting point for further drill-down and analysis
- Job related GQSCAN activities have been invisible in the past. With the new report detailed statistics with regard to GQSCAN usage can now be obtained

RMF z/OS 2.2 introduces new Monitor III Sysplex reports to monitor sysplex-wide z/OS Distributed File system (zFS) usage and performance.

z/OSMF Resource Monitoring is the strategic state-of-the-art frontend for RMF Monitor III performance data. Quite recently the following features have been added:

- Collect and display historical performance data on individual metric group level
- Export the data contained in the dashboards in CSV format for later usage in a spreadsheet

Last not Least the zEvent Mobile Application:

- This mobile App is currently under development and all details and capabilities including the application name are subject to change
- In a nutshell the app provides the following two main features to system administrators and performance analysts:
- Receive push messages based on critical system events instantly
- Access to the RMF Data Portal and z/OSMF Resource Monitoring anywhere and every time

# RMF z13 Support - Overview

 RMF is enhanced to monitor performance of logical zIIP cores and their threads configured in a Simultaneous Multithreading (SMT) environment on z13.

OA44101

 RMF provides new measurements for PCIe-attached RoCE and zEDC devices on z13:

OA44524

Supports new z13 10GbE shared RoCE (SR-IOV) express feature

 RMF support for Crypto Express5S (CEX5) card and new ICSF service measurements:

OA43493

RSA Digital Signature Generate and Verify callable services

- ECC Digital Signature Generate and Verify callable services
- AES MAC Generate and Verify callable services
- FPE Encipher, Decipher and Translate callable services

RMF support for LPARs with up to 4 TB real storage.

OA44503

 RMF support for z13 IBM Integrated Coupling Adapter (ICASR) that provides PCIe based OA44502 short-distance coupling links of type CS5

OA45890

RMF z13 Toleration support for z/OS 1.10 and 1.11

RMF z13 Toleration support for z/OS 1.12 and 1.13

OA45833

The Latest and Greatest

© 2015 IBM Corporation

With various new function APARs, RMF exploits the new functionality of the IBM z13:

RMF support for the Simultaneous Multithreading (SMT) environment on z13 OA44101:

PTF available for z/OS 2.1

RMF PCIE enhancements for RoCE and zEDC devices on z/OS 2.1. OA44524:

OA43493: RMF support for the Crypto Express5S (CEX5) card and new ICSF service measurements.

The support is available for z/OS 1.13 and z/OS 2.1.

RMF support for z/OS 2.1 LPARs on z13 with up to 4TB real storage. OA44503:

RMF support for z13 IBM Integrated Coupling Adapter (ICA SR) that provides PCIe based short-distance OA44502:

coupling links of type CS5.

PTFs available for z/OS 1.13 and z/OS 2.1.

### RMF tolereation support for IBM z13:

OA45890: z13 toleration for z/OS 1.10 and z/OS 1.11 OA45833: z13 toleration for z/OS 1.12 and z/OS 1.13

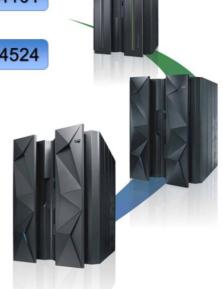

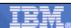

# z13 - Simultaneous Multithreading (SMT)

- "Simultaneous multithreading (SMT) permits multiple independent threads of execution to better utilize the resources provided by modern processor architectures."\*
- With z13, SMT allows up to two instructions per core to run simultaneously to get better overall throughput
- SMT is designed to make better use of processors
- On z/OS, SMT is available for zIIP processing:
  - Two concurrent threads are available per core and can be turned on or off
  - Capacity (throughput) usually increases
  - Performance may in some cases be superior using single threading

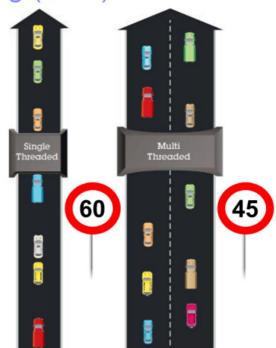

Two lanes process more traffic overall

Note: Speed limit signs for illustration only

\*Wikipedia®

The Latest and Greatest

© 2015 IBM Corporation

Simultaneous multithreading (SMT) allows two active instruction streams (threads) per core, each dynamically sharing the core's execution resources. SMT will be available in IBM z13 for workloads running on the Integrated Facility for Linux (IFL) and the IBM z Integrated Information Processor (zIIP).

SMT utilizes the core resources more efficiently: When a thread running on a core encounters a cache miss and can no longer make progress, the core switches to run a different thread that is ready to execute.

Each thread runs slower than a non-SMT core, but the combined 'threads' throughput is higher. The overall throughput benefit depends on the workload.

Basic idea of the SMT approach: better exploitation of processor resources with out cloning all peripheral components of a physical CPU, e.g. Cache, Register(?)

The SMT mode might not be suited for single threaded workloads (typically batch workloads).

Highway example: More overall thruput on a physical core, but speed on the individual lane is lower:

- As always, administration and switching of two lanes causes overhead
- Threads must share the peripheral processor resources, queueing and waiting cycles can occur

Alltogether, since with SMT more logical processing units are available, SMT helps to slow down the demand for processor resources.

Potential migration problem from zEC12 to z13: in case of single threaded workloads it is not recommended to turn on MT-2 mode. But the overall thruput in MT-1 mode on z13 is always better than on zEC12 even though the processor speed has decreased. This is achieved by other architectural optimizations, e.g. cache etc.

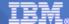

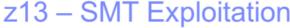

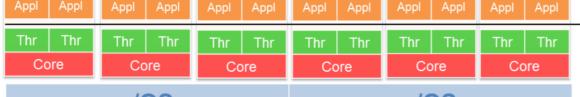

z/OS z/OS

**MT** Aware

**MT** Ignorant

# PR/SM Hypervisor Physical Hardware Appl Thr Core Core Core Core

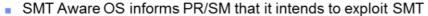

- PR/SM can dispatch any OS core to any physical core
- OS controls the whole core must follow rules
  - Maximize core throughput (Drive cores with high Thread Density [2])
  - Maximize core availability (Meet workload goals using fewest cores)
- SMT is transparent to applications
- LOADxx and IEAOPTxx parmlib options to enable SMT on z/OS:

PROCVIEW COREICPU IEAOPTxx: MT\_ZIIP\_MODE={1 | 2}

The Latest and Greatest

© 2015 IBM Corporation

- The use of SMT mode can be enabled on an LPAR by LPAR basis via operating system (OS) parameters
- Once the OS switches to SMT mode, the only way back to single thread (ST) mode is via a disruptive action (re-activate the partition or re-IPL it).
- With the SMT enabled mode it is possible to dynamically switch between MT-1 (multi thread) and MT-2 mode for the processor types that support MT-2
- z/OS introduces new options for the LOADxx and IEAOPTxx parmlib members that are used to enable/disable SMT support and specify the MT mode of a processor class:
  - LOADxx parmlib option PROCVIEW CORE|CPU enables/disables SMT for the life of the IPL
    - PROCVIEW CORE on z13 enables SMT support
    - IPL required to switch between PROCVIEW CPU and CORE
    - New IEAOPTxx parameter to control the MT mode for zIIP processors
      - MT\_ZIIP\_MODE=1 specifies MT-1 mode for zIIPs (one active thread per online zIIP core)
      - MT\_ZIIP\_MODE=2 specifies MT-2 mode for zIIPs (two active threads per online zIIP core)
      - When PROCVIEW CPU is specified the processor class MT mode is always 1
      - SET OPT=xx operator command allows to switch dynamically between MT-1 and MT-2 mode
      - MT-2 mode requires HiperDispatch to be in effect
  - z/OS SMT Terminology:
  - z/OS logical processor (CPU)
- → Thread
- A thread implements (most of) the System z processor architecture
- z/OS dispatches work units on threads
- · In MT mode two threads are mapped to a logical core
- Processor core

- → Core
- PR/SM dispatches logical core on a physical core
  - Thread density 1 (TD1) when only a single thread runs on a core
  - Thread density 2 (TD2) when both threads run on a core

**Actual MT-2** 

Efficiency

# z13 - z/OS SMT Metrics

- Capacity Factor (CF)
  - ► How much work core actually completes for a given workload mix at current utilization - relative to single thread
  - MT-1 Capacity Factor is 1.0 (100%)
  - MT-2 Capacity Factor is workload dependent
- Maximum Capacity Factor (mCF)
  - How much work a core can complete for a given workload mix at most
- Core Busy Time
  - Time any thread on the core is executing instructions when core is dispatched to physical core
- Average Thread Density
  - Average number of executing threads during Core Busy Time (Range: 1.0 2.0)
- Productivity
  - Core Busy Time Utilization (percentage of used capacity) for a given workload mix
  - Productivity represents capacity in use (CF) relative to capacity total (mCF) during Core Busy Time.
- Core Utilization
  - Capacity in use relative to capacity total over some time interval
  - Calculated as Core Busy Time x Productivity

% Used MT-2 Core Capacity during Core Busy Time

% Used MT-2 Core Capacity during Measurement Interval

**Estimated max** 

MT-2 Efficiency

The Latest and Greatest

Is there any possibility to control the efficiency of the SMT mode?

Can I keep track of the actual speed on the 2 lanes compared to the possible maximum speed?

The capacity factor (CF) is calculated from the number of executed instructions on both threads and the actual number of processing cycles that have been executed on the core. Usually the CF in MT-2 mode should be higher than 1.0 (except in special cases of single threaded workloads)

z/OS SMT introduces several new metrics to describe how efficiently the core resources could be utilized and how efficiently they

- The maximum capacity factor (mCF) can be achieved in case both threads are working together with maximum efficiency and no waiting cycles at all. Both, CF and mCF are subject of change: while the CF can change rapidly from interval to interval, the mCF changes are occuring slowly over time
- Core Busy Time is a metric on core level. The logical core must be dispatched on a physical core and at least one thread must be in execution state
- Average Thread Density represents the average number of executing threads during Core Busy Time
- Productivity indicates how well the available core resources have been exploited. It is calculated from the relation of CF and mCF during Core Busy Time
- Core Utilzation indicates how well my workload is suited for MT-2 mode. Since Productivity can never reach 100% the value is always below the Core Busy Time

are actually utilized.

© 2015 IBM Corporation

# IRM

# z13 – RMF and SMT

- RMF enhanced with new metrics to monitor MT-2 efficiency and core utilization
- OA44101

- Re-interpret the meaning of exiting RMF metrics:
  - CPU metrics on core granularity (e.g. APPL%/EAPPL%)
  - CPU metrics on thread granularity (e.g. MVS BUSY%)
  - SMT updates in RMF Documentation
    - Enhanced metrics descriptions
    - General terminology:
      - "Processor"
- → logical Core
- "logical Processor"
- → Thread

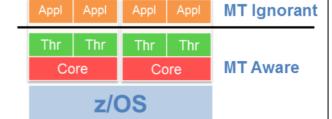

## MT-1 Equivalent Time

- z/OS CPU time consumed by work units (TCBs, SRBs) provided in terms of MT-1 equivalent time
- Time it would have taken to run same work in MT-1 mode
- Reflected in all RMF metrics reporting CPU consumption of workloads as CPU times or service units

9

The Latest and Greatest

11/6/2019

© 2015 IBM Corporation

The RMF support for SMT provides new SMT related metrics to allow capacity planning and performance analysis in SMT environments.

RMF supports SMT environments by extending the

- Postprocessor CPU activity report
- · Monitor III CPC capacity report
- Overview Conditions based on SMF 70.1

RMF new function APAR OA44101 provides the SMT support for z/OS 2.1.

The architecture introduced with SMT requires a reinterpretion of existing RMF metrics:

- · CPU metric data can now be on core or thread level granularity
- z/OS charges CPU time consumed by work units (TCBs, SRBs) in terms of MT-1 equivalent time. The MT-1 equivalent time is
  the time it would have taken to run the same work in MT-1 mode. All RMF metrics reporting CPU consumption of workloads as
  CPU time or service units reflect MT-1 equivalent time.

How can RMF help to monitor MT-modes efficiently:

- · A couple of new MT related metrics are introduced
- Some existing metrics must be reinterpreted

First of all we need to distinguish between CPU metrics on core granularity and metrics on thread granularity.

A comprehensive description can be found in the updated RMF V2R1 documentation.

In general, RMF does NOT report the measured wallclock times, but so called MT-1 equivalent times.

Hence, it is guaranteed that the reported CPU times and service units can be compared between the z13 systems and its predecessors.

# z13 – SMT: Postprocessor CPU Activity Report

- PP CPU activity report displayed in "old" format when SMT is inactive
- PP CPU activity report provides new metrics when SMT is active
  - MT Productivity and Utilization of each logical core
  - Multi-Threading Analysis section displays MT Mode, MT Capacity Factors and average Thread Density
- One data line in PP CPU activity report represents one thread (CPU)
  - ► CPU NUM designates the logical core
- Some metrics like TIME % ONLINE and LPAR BUSY provided at core granularity only

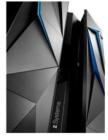

|      |          |            |                      |          | CPU A  | сті             | VITY       |          |                     |         |                    |
|------|----------|------------|----------------------|----------|--------|-----------------|------------|----------|---------------------|---------|--------------------|
| z/05 | V2R1     |            | SYSTEM ID CB8B       |          |        | DATE 02/02/2015 |            |          | INTERVAL 15.00.004  |         |                    |
|      |          |            | RPT VERSION V2R1 RMF |          |        | TIME 11.00.00   |            |          | CYCLE 1.000 SECONDS |         |                    |
| 0    | PU       |            | TIME %               |          |        | MT % LOG PROC   |            |          | I/O INTERRUPTS-     |         |                    |
| NUM  | TYPE     | ONLINE     | LPAR BUSY            | MVS BUSY | PARKED | PROD            | UTIL       | SHARE    | %                   | RATE    | % VIA TPI          |
| 0    | CP       | 100.00     | 68.07                | 67.94    | 0.00   | 100.0           | 0 68.07    | 100.0    | HIGH                | 370.1   | . 13.90            |
| 1    | CP       | 100.00     | 46.78                | 46.78    | 0.00   | 100.0           | 46.78      | 52.9     | MED                 | 5.29    | 16.93              |
|      |          |            |                      |          |        |                 |            |          |                     |         |                    |
| TOTA | AL/AVERA | GE         | 8.66                 | 54.17    |        | 100.0           | 8.66       | 152.9    |                     | 375.3   | 13.95              |
| Α    | IIP      | 100.00     | 48.15                | 41.70    | 0.00   | 85.8            | 4 41.33    | 100.0    | HIGH                |         |                    |
|      |          |            |                      | 35.66    | 0.00   |                 |            |          |                     |         |                    |
| В    | IIP      | 100.00     | 38.50                | 32.81    | 0.00   | 85.9            | 4 33.09    | 100.0    | HIGH                |         |                    |
|      |          |            |                      | 26.47    | 0.00   |                 |            |          |                     | MT-2    | ore capacity used: |
|      |          |            |                      |          |        |                 |            |          |                     |         | •                  |
| TOTA | L/AVERA  | GE         | 29.48                | 23.23    |        | 86.4            | 7 25.39    | 386.7    |                     |         | Core Productivity  |
|      |          | - MULTI-TI | HREADING ANA         | ALYSIS   |        |                 |            |          |                     | X I IIV | IE % LPAR BUSY     |
| CPU  | TYPE     | MODE       | MAX CF               | CF       | AVG    | TD              |            |          |                     |         |                    |
|      | CP       | 1          | 1.000                | 1.000    | 1.     | 000             | Productivi |          |                     |         |                    |
|      | IIP      | 2          | 1.485                | 1.279    | 1.     | 576             | dispatc    | hed to p | hysical             | core    |                    |
|      |          |            |                      |          |        |                 |            |          |                     |         |                    |

The CPU Activity section reports on logical core and logical processor activity. For each processor, the report provides a set of calculations that are provided at a particular granularity that depends on whether multithreading is disabled (LOADxx PROCVIEW CPU parameter is in effect) or enabled (LOADxx PROCVIEW CORE parameter is in effect).

If multithreading is disabled for a processor type, all calculations are at logical processor granularity.

If multithreading is enabled for a processor type, some calculations are provided at logical core granularity and some are provided at logical processor (thread) granularity. The CPU Activity section displays exactly one report line per thread showing all calculations at logical processor granularity. Those calculations that are provided at core granularity are only shown in the same report line that shows the core id in the CPU NUM field and which is representing the first thread of a core.

The following calculations are on a per logical processor basis when multithreading is disabled and on a per logical core basis when multithreading is enabled

- · Percentage of the interval time the processor was online
- LPAR view of the processor utilization (LPAR Busy time percentage)
- Percentage of a physical processor the logical processor is entitled to use
- Multithreading core productivity (only reported when multithreading is enabled)
- Multithreading core utilization (only reported when multithreading is enabled)

The following calculations are on a per logical processor basis regardless whether multithreading is enabled or disabled:

- MVS view of the processor utilization (MVS Busy time percentage)
- Percentage of the online time the processor was parked (in HiperDispatch mode only)
- I/O interrupts rate (general purpose processors only)
- · Percentage of I/O interrupts handled by the I/O supervisor without re-enabling (general purpose processors only)

The PROCVIEW CPU/CORE setting determines the content of the CPU report.

In case of CORE, new columns on CPU resp. thread level have been added.

The efficiency of MT-2 mode for zIIP engines can be monitored by means of a new MULTI-THREADING ANALYSIS section.

Remark: Since Parking is executed on core level, thread level reporting doesn'n make sense. However, the values are extracted from local MVS control blocks for the home partition.

# z13 - SMT: Monitor III CPC Report

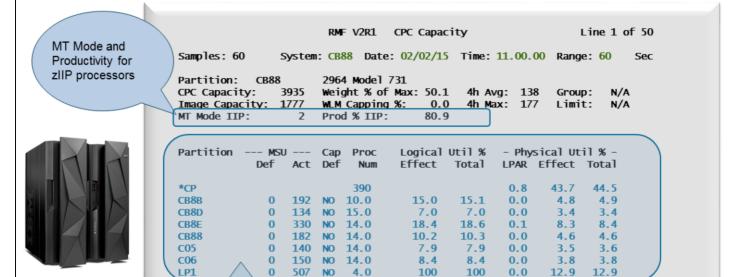

SMT mode enabled:
Processor data at logical core granularity

SMT mode disabled: Processor data at logical processor granularity

11

The Latest and Greatest

11/6/201

© 2015 IBM Corporation

RMF Monitor III CPC report displays performance data for all partitions belonging to the CPC

If multithreading is enabled the processor data is reported at logical core granularity, otherwise processor data is reported at logical processor granularity

The report header is enhanced with the information about MT Mode and Productivity for the zIIP processors.

Additional SMT metrics are available as hidden report header fields:

- · Multi-Threading Maximum Capacity Factor for IIP
- · Multi-Threading Capacity Factor for IIP
- Average Thread Density for IIP

These hidden report header fields can be displayed, if the CPC report is invoked in the RMF Data Portal for z/OS web browser frontend.

# z13 - SMT: Postprocessor Workload Activity Report

### WORKLOAD ACTIVITY DATE 02/02/2015 INTERVAL 15.00.004 z/OS V2R1 SYSPLEX UTCPLXCB MODE = GOAL RPT VERSION V2R1 RMF TIME 11.00.00 REPORT BY: POLICY=BASEPOL -TRANSACTIONS-TRANS-TIME HHH.MM.SS.TTT --DASD I/O-----SERVICE---SERVICE TIME 4233K CPU 4659.039 790.12 ACTUAL 27.787 SSCHRT 3975 CP 542.89 TOC AVG MPL 790.12 EXECUTION 15.761 RESP 2.8 CPU 306468K SRB 1513.624 AAPCP 0.00 **ENDED** 9173 QUEUED 1 CONN 1.4 MSO 0 **RCT** 0.622 2.00 10.19 R/S AFFIN END/S 0 DISC 1.2 SRB 97415K IIT 21,116 #SWAPS 6087 INELIGIBLE 0 Q+PEND 0.1 TOT 408116K 0.000 AAP N/A **HST** 15860 0 0.0 453461 97.84 EXCTD CONVERSION IOS0 /SEC AAP N/A IIP IIP 1308.346 AVG ENC 4.00 STD DEV SMT active: REM ENC 0.00 ABSRPTN MT-1 equivalent service units 0.00 TRX SERV MS ENC and service times Pre SMT/ SMT mode inactive: Service time: Logical processor CPU time APPL%: Percentage of logical processor capacity SMT mode active: SMT active: Service time: MT-1 equivalent CPU time Percentage of maximum APPL%: Percentage of maximum core capacity calculated as: core capacity used

 $APPL\% = \frac{\text{MT}-1 \text{ equivalent CPU time}}{\text{Interval length} \times \text{mCF}} \times 100$ 

For MT Mode = 1 ⇒ mCF = 1

12

The Latest and Greatest

11/6/2015

© 2015 IBM Corporation

The RMF Postprocessor Workload Activity report (WLMGL) reports the CPU time used by a workload in units of service times and service units. The APPL% metric shows the percentage of logical processor capacity used by the workload.

With active SMT mode, the service time charged to the workload is based on the MT-1 equivalent CPU time (the CPU time that would have been used in MT-1 mode). Service units are calculated from MT-1 equivalent CPU time, too.

The APPL% now represents the percentage of maximum core capacity used by the workload.

MT-2 APPL% numbers can continue to be used to understand relative core utilization in a given interval, or at times of comparable Maximum Capacity Factors. However, the Maximum Capacity Factor (mCF) needs to be considered when comparing APPL% across different workloads or times with different mCF values.

If multithreading is disabled for a processor type, an mCF of 1 is used for the APPL% calculation so that the calculation is the same as before introduction of SMT.

The WLMGL Report does not contain any new MT mode related metrics. It is a well suited example for the reinterpretation of existing metrics.

SMT in general has no effect on pricing or chargebacks:

- · 4h MSU related measurements are not affected at all
- · Pricing for CPU consumption on zIIP engines is not MSU related

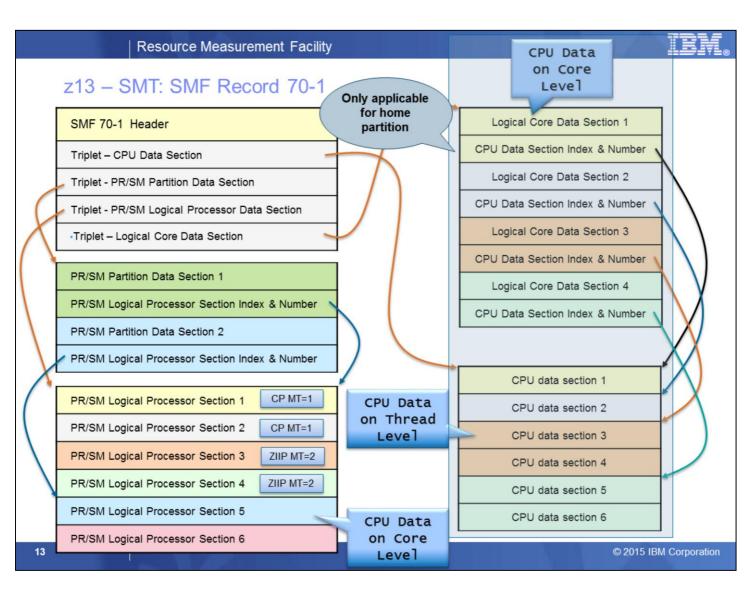

- The RMF SMT support enhances the SMF 70-1 record with SMT related fields.
- CPU Control Data Section:
  - Processor Class Maximum Capacity Factor Metrics:
    - SMF70MCF (CP), SMF70MCFS (zIIP)
  - Processor Class Capacity Factor Metrics:
    - SMF70CF (CP), SMF70CFS (zIIP)
  - Processor Class Average Thread Density Metric:
    - SMF70ATD (CP), SMF70ATDS (zIIP)
- · PR/SM Partition Data Section:
  - Maximum Thread Id and MT enabled (SMF70MTID)
- PR/SM Logical Processor Data Section:
  - MT inactive → section is on a per logical processor/CPU basis
  - MT active  $\rightarrow$  section is on a per logical core basis
  - MT Idle Time (SMF70MTIT)
- With SMT active, there is no longer a 1:1 mapping between PR/SM Logical Processor data sections and CPU data sections.
  The PR/SM Logical Processor data sections now represent CPU data on logical Core level, the CPU data sections represent CPU data on logical thread level. To identify the CPU data sections belonging to a logical Core, a new Logical Core data section is introduced.

# z13 - SMT: SMF Record 70-1...

| SMI                  | SMF record type 70 subtype 1 – Logical Core data section |                 |             |         |                                                                                                    |  |  |
|----------------------|----------------------------------------------------------|-----------------|-------------|---------|----------------------------------------------------------------------------------------------------|--|--|
| Offsets Name Len For |                                                          | Format          | Description |         |                                                                                                    |  |  |
| 0                    | 0                                                        | SMF70_CORE_ID   | 2           | Binary  | Core identification.                                                                                                    |  |  |
| 2                    | 2                                                        | SMF70_CORE_FLG  | 1           | Binary  | Logical Core Information  Bit Meaning When Set  0 Core LPAR Busy time is valid.  1-7 Reserved.                                                                                                    |  |  |
| 3                    | 3                                                        |                 | 1           |         | Reserved.                                                                                                    |  |  |
| 4                    | 4                                                        | SMF70_CPU_SKIP  | 2           | Binary  | The CPU data sections for this core are grouped together in the record. To get to the first CPU data section associated with this logical core, skip over the number of CPU data sections specified by this field, starting at the first CPU data section in the record.                                                                                                    |  |  |
| 6                    | 6                                                        | SMF70_CPU_NUM   | 2           | Binary  | Number of CPU data sections for this core. This value represents the number of threads that are active on this core.                                                                                                    |  |  |
| 8                    | 8                                                        | SMF70_PROD      | 4           | Binary  | Multithreading core productivity numerator. Divide this value by 1024 to get the multithreading core productivity. A zero value is reported if the core was not configured ONLINE for the complete interval. If SMF70_CPU_NUM is greater than 1, the core productivity represents the percentage of how much work the core resources accomplished while dispatched to physical hardware over the maximum amount of work the core resources could have accomplished while dispatched to physical hardware. |  |  |
| 12                   | С                                                        | SMF70_LPAR_BUSY | 4           | Binary  | Multithreading core LPAR Busy Time in milliseconds.<br>This field is valid if bit 0 of SMF70_CORE_FLG is set.                                                                                                    |  |  |
| 14                   |                                                          | The Latest      | and G       | reatest | 11/6/2015 © 2015 IBM Corporation                                                                                                    |  |  |

- A new Logical Core data section is added to the SMF record 70 subtype 1 when the SMT is active (LOADxx PROCVIEW CORE parameter is in effect).
- The SMF 70 Subtype 1 Individual Header Extension is extended by a new triplet that describes the new Logical Core data sections.

### **Logical Core Data Section Fields:**

- SMF70\_CPU\_SKIP and SMF70\_CPU\_NUM can be used to identify the CPU data sections with the thread data of a logical core:
  - Navigate to first CPU on core via a number of CPU data sections to skip (SMF70\_CPU\_SKIP)
  - Number of CPU data sections for this core (SMF70\_CPU\_NUM)

- Core Productivity Metric (SMF70\_PROD)
- Core LPAR Busy Metric (SMF70\_LPAR\_BUSY)

# z13 - SMT: SMF 70-1 based Overview Conditions

- New qualifier coreid is added to support overview reports for core metrics
  - coreid is a processor identifier (one or two hexadecimal digits) that either identifies a logical core (when LOADxx PROCVIEW CORE is in effect) or a logical processor (when LOADxx PROCVIEW CPU is in effect).
  - ▶ If the qualifier is omitted, the values represent the average of all logical processors/cores

| Condition                                           | Name Qualifier |        | Source                                                | Algorithm                                                             |  |
|-----------------------------------------------------|----------------|--------|-------------------------------------------------------|-----------------------------------------------------------------------|--|
| Percent Multi-Threading core productivity for zIIPs | IIPPROD        | coreid | SMF70_PROD                                            | PROD / 1024                                                           |  |
| Percent Multi-Threading core utilization for zIIPs  | IIPUTIL        | coreid | SMF70_PROD<br>SMF70PDT<br>SMF70ONT<br>SMF70_LPAR_BUSY | PROD / 1024<br>multiplied by<br>value of Overview<br>Condition IIPBSY |  |

The Latest and Greatest 11/6/2015 © 2015 IBM Corporation

For SMF 70-1 based overview reporting there are new overview conditions that can be used to display the MT Core Productivity and MT Core Utilization for a reporting interval.

The new overview qualifier coreid allows overview reporting at core granularity.

# z13 – SMT: SMF 70-1 based Overview Conditions ...

- Existing qualifier cpuid is changed to support overview reports for logical processor and thread metrics
- cpuid is a processor identifier which must be in the format procid[.threadid]
  - procid is a processor identifier (one or two hexadecimal digits) that eitheridentifies a logical core (when LOADxx PROCVIEW CORE is in effect) or a logical processor (when LOADxx PROCVIEW CPU is in effect)
  - threadid is an optional thread identifier (0 or 1) that identifies a thread that is executing on the logical core designated by cpuid. It is ignored when LOADxx PROCVIEW CPU is in effect
  - ▶ If LOADxx PROCVIEW CORE is in effect and threadid is omitted, the values represent the average of all threads executing on the logical core
- Examples with PROCVIEW CORE active

0A specifies logical core id 0A

3F.0 specifies thread id 0 of logical core id 3F A.1 specifies thread id 1 of logical core id 0A

Examples with PROCVIEW CPU active

OA specifies logical processor id OA specifies logical processor id 3F

The Latest and Greatest 11/6/2015 © 2015 IBM Corporation

To support overview reporting for logical processor and thread metrics the cupid qualifier can now be specified in the format cpuid[.threadid]:

cpuid is a processor identifier (one or two hexadecimal digits) that either identifies a logical core (when LOADxx PROCVIEW CORE is in effect) or a logical processor (when LOADxx PROCVIEW CPU is in effect).

threadid is an optional thread identifier (0 or 1) that identifies a thread that is executing on the logical core designated by cpuid. It is ignored when LOADxx PROCVIEW CPU is in effect .

If LOADxx PROCVIEW CORE is in effect and threadid is omitted, the values represent the average of all threads executing on the logical core.

# z13 - SMT: RMF Distributed Data Server Metrics

# Sysplex

**MVS Image** 

I/O Subsystem

Processor

Storage

Enqueue

Operator

Subsystems

CPC

**LPAR** 

Coupling Facility
CF Structure

| Resource | New metric                                                                                                    |  |  |  |  |  |
|----------|----------------------------------------------------------------------------------------------------|--|--|--|--|--|
| Sysplex  | <ul> <li>MT mode for IIP by partition</li> <li>MT capacity factor for IIP by partition</li> <li>MT maximum capacity factor for IIP by partition</li> <li>% MT IIP core productivity by partition</li> <li>average thread density for IIP by partition</li> <li>MT mode for CP by partition</li> <li>MT capacity factor for CP by partition</li> <li>MT maximum capacity factor for CP by partition</li> <li>% MT CP core productivity by partition</li> <li>average thread density for CP by partition</li> </ul> |  |  |  |  |  |
| LPAR     | <ul> <li>MT Mode IIP</li> <li>MT capacity factor for IIP</li> <li>MT maximum capacity factor for IIP</li> <li>% MT IIP core productivity</li> <li>average thread density for IIP</li> <li>MT Mode CP</li> <li>MT capacity factor for CP</li> <li>MT maximum capacity factor for CP</li> <li>% MT CP core productivity</li> <li>average thread density for CP</li> </ul>                                                                                                    |  |  |  |  |  |

17 The Latest and Greatest

11/6/201

© 2015 IBM Corporation

The RMF Distributed Data Server (DDS) provides a new set of MT metrics for each processor class:

- MT Mode
- · MT Core Productivity
- · MT Maximum Capacity Factor
- · MT Capacity Factor
- · Average Thread Density

These metrics are available as single valued metrics for the LPAR resource and as list valued metrics for the SYSPLEX resource.

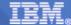

z13 - Support of Crypto Express5S Card

|              |                          |                                       |                                               |                            |                                         |                  |                                 |                          | وا                                       | TO PA                     |
|--------------|--------------------------|---------------------------------------|-----------------------------------------------|----------------------------|-----------------------------------------|------------------|---------------------------------|--------------------------|------------------------------------------|---------------------------|
|              | CRYPTOG                  | RAPHIC CCA<br>TOTAL -<br>EXEC TIME    | STEM ID TRX2  RPT COPROCESSOR KEY-G UTIL% RAT | VERSION V2F<br><br>EN<br>E | H A R D W A R<br>DATE 02/01/2<br>22 RMF | 014              | INTER                           | (                        | Crypto Exp<br>Card report<br>same set of | ed with                   |
|              | CDVDTOC                  | DADUTC DVCC                           | 11 COPROCESSOR                                |                            |                                         |                  |                                 |                          | neasureme                                |                           |
|              |                          | TOTAL -                               |                                               |                            | PERATIONS DET                           | ΔTI S            |                                 |                          | Crypto Exp                               | ress4                     |
| TYPE         |                          |                                       | UTIL% FUN                                     |                            |                                         | XEC TIME         | UTIL%                           |                          | ,                                        |                           |
| CEX5P        | 1 446.5                  |                                       |                                               | M FAST                     | 274.3                                   | 0.175            | 2.4                             | /                        |                                          |                           |
|              |                          |                                       | ASY                                           | M GEN                      | 0.00                                    | 0.000            | 0.0                             | /                        |                                          |                           |
|              |                          |                                       | ASY                                           | M SLOW                     | 120.3                                   | 0.405            | 5.3                             | //                       |                                          |                           |
|              |                          |                                       | SYM                                           | M COMPLETE                 | 0.00                                    | 0.000            | 0.0                             | V                        |                                          |                           |
|              |                          |                                       | SYM                                           | M PARTIAL                  | 51.89                                   | 0.398            | 0.6                             |                          |                                          |                           |
| TYPE         |                          | RAPHIC ACCE<br>TOTAL -<br>EXEC TIME   |                                               |                            | ORMAT RSA OPE                           | RATIONS<br>UTIL% | CRT-F(                          | ORMAT RSA OPE            | ERATIONS<br>UTIL%                        |                           |
| CEX5A        | 2 1335.5                 |                                       | 30.3 1024                                     |                            |                                         | 14.2             | 544.4                           | 0.145                    | 5.8                                      |                           |
| STATE        |                          |                                       | 2048                                          | 0.00                       | 0.000                                   | 0.0              | 22.6                            | 0.465                    | 4.8                                      |                           |
|              |                          |                                       | 4096                                          | 0.00                       | 0.000                                   |                  | 90.3                            | 0.378                    | 5.5                                      | Additional                |
|              |                          |                                       |                                               |                            |                                         |                  |                                 |                          |                                          | ICSF service              |
| RATE<br>SIZE |                          | RVICES RYPTION TDES A 0.00 0. 0.00 0. | DEC<br>ES SDES<br>00 0.00                     | TDES A                     | AES SHA-1<br>.00 0.00<br>.00 0.00       |                  |                                 | TRANSLATE                | VERIFY 0.00                              | statistics                |
| RATE<br>SIZE | GENERATE<br>0.00<br>0.00 | VERIFY<br>0.00<br>0.00                | 0.00                                          | IFY GENE<br>.00<br>.00     | RSA DSIG<br>ERATE VERIFY<br>0.00 0.00   | GENERA           | CC DSIG<br>TE VERIFY<br>00 0.00 | ENCIPHER<br>0.00<br>0.00 | 0.00                                     | TRANSLATE<br>0.00<br>0.00 |
| 18           |                          | I The La                              | itest and Grea                                | test                       |                                         |                  | 11/6/201                        | 5                        | ((                                       | 2015 IBM Corporation      |

- RMF new function APAR OA43493 introduces the RMF support of the Crypto Express5S feature on the z13
- In detail, RMF collects and reports performance measurements for operations executed on Crypto Express5S CCA coprocessors (CEX5C), PKCS11 coprocessors (CEX5P) and accelerators (CEX5A).
- The crypto measurements are stored to SMF 70 subtype 2 data sections:
  - · CEX5C measurements are stored in the Cryptographic Coprocessor data section,
  - · CEX5P measurements are stored in the Cryptographic PKCS11 Coprocessor data section and
  - CEX5A measurements are stored in the Cryptographic Accelerator data section.
- The Postprocessor Crypto Activity report provides the crypto measurements from the SMF 70 subtype 2 data sections in the corresponding report sections.
- The ICSF SERVICES report section displays request rates for the new ICSF activities:
  - RSA Digital Signature Generate callable services
  - · RSA Digital Signature Verify callable services
  - ECC Digital Signature Generate callable services
  - · ECC Digital Signature Verify callable services
  - · AES MAC Generate callable servies
  - · AES MAC Verify callable servies
  - · FPE Encipher callable services
  - FPE Decipher callable services
  - · FPE Translate callable services
- With new function APAR OA43493 the RMF support is available for z/OS V1.13 and z/OSV2.1.

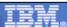

# RMF Enhancements at a Glance

- IBM z13 Support
  - ► RMF Statistics for Simultaneous Multithreading (SMT)
  - ► Extended ICSF Measurements for Crypto Express5S
  - Support for LPARs with up to 4TB Real Storage

### SCM I/O Adapter Performance Reporting

- ▶ Statistics for EADM Subchannel Activities
- ▶ Performance and Thruput on SCM Card Level

### PCIE Activity Reporting

- ▶ z/OS V2.1 Postprocessor PCIE reporting
- ▶ Additional Measurements for PCle attached RoCE and zEDC Devices
- z/OS V2.2 Monitor III PCIE Report
- z/OS V2.2 Monitor III Job Resource Consumption Reporting
  - ► CPU, I/O and Storage Consumption Data at a Glance
  - ▶ Detailed Statistics for Job related GQSCAN Activities
- z/OS V2.2 zFS Reporting Enhancements
  - ▶ Sysplex-wide Statistics for zFS Usage and Performance
  - ▶ Improved zFS Data Gathering Performance
  - ▶ Additional zFS Statistics for Shared File System environments
- z/OSMF Resource Monitoring
  - ▶ Historical Reporting & Spreadsheet Export
- The zEvent Mobile Application
  - ▶ Receive Push Messages based on critical System Events
  - ► Access to RMF Data Portal and z/OSMF Resource Monitoring

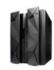

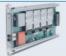

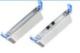

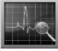

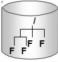

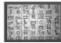

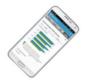

19

The Latest and Greatest

11/6/2019

© 2015 IBM Corporation

Storage Class Memory – aka Flash Memory – is a new tier within the memory hierarchy of the zSeries family.

RMF provides detailed usage statistics for Storage Class Memory related operations by means of a new Monitor III SCM Activity report.

# z/OS 2.2 - SCM I/O Adapter Performance Reporting

- New tier within the memory hierarchy of the zSeries family
- Also denoted as Flash Memory
- Delivers fast Solid State Drive (SSD) technology
- Integrated on PCI Express attached RAID 10 Cards
  - Packaged as two card pair
  - Each card holds 1.4 TB of memory per mirrored card pair
  - Maximum value of four card pairs delivers up to 5.6 TB of memory
- Assign Flash Memory to partitions like Main Memory
  - Flash memory allocation panel on the SE
  - Amount of memory initially online to a partition
  - Can be adjusted dynamically per command

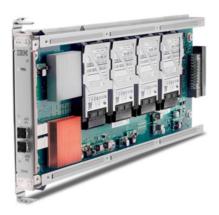

- Storage Class Memory (SCM) is a new type of memory that can be classified between main storage and auxilliary storage.
- · It can be associated with a certain kind of Solid State Drive (very fast) and it is also denoted as Flash Memory
- Caution: The abbreviation SCM is also used for Single Chip Module ©

# z/OS 2.2 - SCM I/O Adapter Performance

- Designed for improved paging performance
- Compelling addition to traditional auxiliary storage
- Supports Pageable Large Pages, e.g. with DB2 and Java workloads
- Eliminates delays from SVC or standalone dump processing
- Provides overflow capability for MQSeries list structures

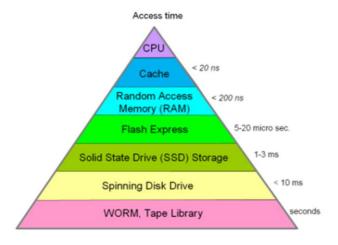

- Flash Memory is exploited by the z/OS Paging Subsystem. Hence it basically provides an extension of the auxilliary storage with an excellent performance.
- Significant benefit can be achieved when a high amount of paging data is affected. This applies especially for Pageable Large Pages of 1 MB Pages.
- High virtual memory is primarily exploited by DB2 and Java workloads. Hence, installations running those workloads should consider to benefit from Flash Express.
- · Beyond high performance paging Flash Express can also supply accelerated SVC and standalone dump processing
- The Coupling Facility can exploit SCM as overflow capacity for list structure data. This functionality can be used by MQSeries to avoid structure-full conditions.
- The Flash Express technology is way faster then SSD technology. It provides access times within the microsecond range.

# **EADM Subchannels**

- I/O is managed by Extended Asynchronous Data Mover subchannels (EADM)
- Similar to standard I/O subchannels, but no channel path or device number assigned
- Created automatically at IPL time
- Not tied to a particular device, no association between subchannel and SCM card pair
- Any EADM subchannel can be used to access on any SCM card assigned to the LPAR

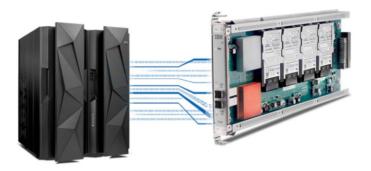

- When z/OS needs to read or write data from Storage Class Memory, it creates a new type of channel program and issues a
  SSCH to a special subchannel called an Extended Asynchronous Data Mover (EADM) subchannel. EADM subchannels are
  similar to I/O subchannels where you can issue I/O instructions such as SSCH to run channel programs and receive I/O
  interrupts. However, they do not have channel paths or device numbers assigned, and they are not defined in the I/O
  configuration. They are created automatically at IPL time.
- Unlike I/O subchannels, which are tied to a particular device, there is no association between an EADM subchannel and a storage increment or SCM card pair. Any EADM subchannel can be used to access storage on any SCM card assigned to the LPAR. The EADM subchannel is simply a certain kind of vehicle for accessing Storage Class Memory.

# z/OS 2.2 - SCM Data Gathering

- RMF Monitor III Data Gatherer collects SCM performance statistics frequently
- SCM performance data is written to the new SMF 74 subtype 10 record
- New Monitor III data gatherer option SCM | NOSCM

```
/* NAME:
         FRBRMF04
/* DESCRIPTION: PARMLIB MEMBER WITH RMF MONITOR III GATHERER OPTIONS */
              (ALL OPTIONS ARE SET TO DEFAULTS)
 CYCLE (1000)
                 /* SAMPLE EVERY SECOND (1000 MSEC)
                        /* NO DATASET SUPPORT
/* APPEND TO LAST NON-FULL DATASET
 DATASET(STOP)
 DATASET(NOSWITCH)
 DATASET(WHOLD(7))
                         /* CONTROLS BUFFER PAGES IN STORAGE
                         /* LENGTH OF MINTIME
 MINTIME(100)
                         /* DO NOT DISPLAY OPTIONS
NOOPTIONS
                                                                        SCM Data
 RESOURCE(*JES2, JES2)
                         /* SPECIFIES JES STARTED TASK NAME
NOSTOP
                          /* RUN UNTIL OPERATOR ISSUES STOP
                                                                        collected by
                          /* MINTIME SYNCHRONIZATION
 SYNC(00)
                                                                          default
 PCIE
                          /* ACTIVATE PCIE DATA GATHERING
                          /* ACTIVATE SCM DATA GATHERING
 SCM
                          /* ZFS DATA GATHERING
```

- Data gathering option SCM / NOSCM was added to RMF Monitor III that can be used to control data collection SCM related activities
- Default value SCM is set in shipped PARMLIB member ERBRMF04
- SCM performance data is written to the new SMF 74 subtype 10 record
- Currently no RMF Postprocessor Report is provided for the SMF 74.10 record
- · Third party tools can be used for after-the-facts analysis of SMF 70.10 data (e.g. MXG, EPV Technologies, SMF4U)

# z/OS 2.2 - Monitor III SCM Activity Report

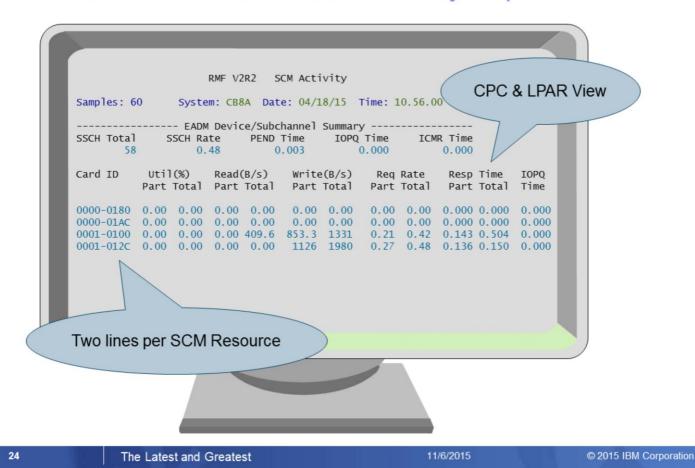

The Monitor III SCM Activity report consists of two sections:

- · Header section with global EADM subchannel statistics
- Tabular section with performance and thruput statistics on SCM Card level

The EADM subchannel activities are balanced by the system and no tuning is not applicable for this kind of resource. Hence, the report provides just the accumulted statistics for all subchannels, no statistics on subchannel level.

One SCM Card which is plugged into the PCIe I/O drawer is also denoted as SCM resource.

Since one SCM resource can hold two internal cards, the tabular part of the SCM Activity report shows two lines per SCM resource. In other words, the term *Card ID* consists of a prefix which identifies the SCM resource and a suffix which identifies the internal card.

The card mirrors are not visible in any way on the SCM Activity report.

The SCM card statistics are available for the local partitions as well as for the entire CPC.

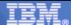

# z/OS 2.2 - RMF Data Portal SCM Activity Report

http://hostname:8803/gpm/rmfm3.xml?report=SCM&resource=,sysid,MVS\_IMAGE

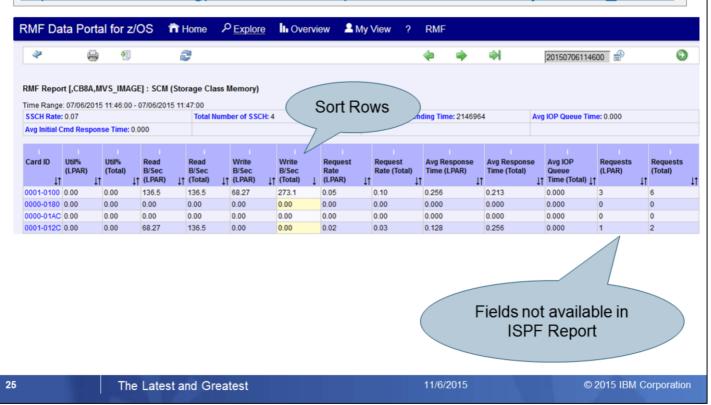

- The statistics of the Monitor III SCM ISPF Report are available also by means of the Monitor III Data Portal without limitations.
- · The SCM Report can be selected from the report list and basically all report columns can be displayed in the browser window.

# z/OS 2.2 - RMF Distributed Data Server: SCM Metrics

# MVS Image I/O Subsystem : SCM SCM\_Card Processor Storage Enqueue Operator Subsystems CPC LPAR Coupling Facility CF Structure

| Resource                  | New metric                                                                                                    |  |  |  |  |  |
|---------------------------|----------------------------------------------------------------------------------------------------|--|--|--|--|--|
| SCM                       | <ul> <li># of SSCH</li> <li>function pending time</li> <li>initial command response time</li> <li>IOP queue time</li> <li>SSCH rate</li> </ul>                                                                                                    |  |  |  |  |  |
| SCM (by card)<br>SCM_CARD | <ul> <li>% partition utilization</li> <li>% total utilization</li> <li>average partition response time</li> <li>average total response time</li> <li>average total IOP queue time</li> <li>partition byte read rate</li> <li>partition byte write rate</li> <li>partition request rate</li> <li>total byte read rate</li> <li>total byte write rate</li> <li>total request rate</li> </ul> |  |  |  |  |  |

26 The Latest and Greatest

11/6/201

© 2015 IBM Corporation

The RMF DDS Resource Model represents a composition of resources that can exist in a Parallel Sysplex environment

- · MVS\_IMAGE is a child resource of resource SYSPLEX
- I/O\_SUBSYSTEM is a child resource of resource MVS\_IMAGE
- · Child resource SCM is added to resource I/O\_SUBSYSTEM
- Child resource SCM\_CARD is added to resource SCM

A variety of metric values that are related to resource types SCM and SCM\_CARD can be requested from the RMF Distributed Data Server (DDS)

Alternatively, the browser based version of the report can be requested from the RMF Distributed Data Server (DDS) by using the following URL: http://hostname:8803/gpm/rmfm3.xml?report=SCM&resource=,sysname,MVS\_IMAGE

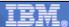

© 2015 IBM Corporation

# z/OS 2.2 - RMF Postprocessor SCM Activity Report

- New suboption SCM | NOSCM for Postprocessor REPORTS option
- Only available in XML format

http://hostname:8803/gpm//rmfpp.xml?reports=SCM

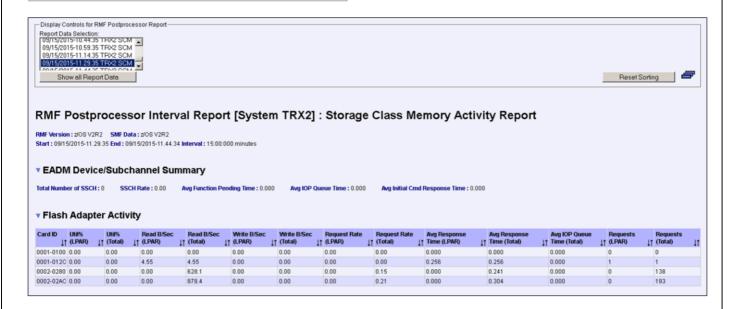

- SMF74.10 data can be visualized with the new Postprocessor SCM Activity Report .
- This report is also available with the RMF Data Portal. The SCM Report can be selected from the report list and all report data can be displayed in the browser window.
- Name-value pairs and columns are the same as with the Monitor III SCM report.

The Latest and Greatest

27

# RMF Enhancements at a Glance

- IBM z13 Support
  - ► RMF Statistics for Simultaneous Multithreading (SMT)
  - ► Extended ICSF Measurements for Crypto Express5S
  - ▶ Support for LPARs with up to 4TB Real Storage
- SCM I/O Adapter Performance Reporting
  - ▶ Statistics for EADM Subchannel Activities
  - ▶ Performance and Thruput on SCM Card Level
- PCIE Activity Reporting
  - ▶ z/OS V2.1 Postprocessor PCIE reporting
  - ▶ Additional Measurements for PCle attached RoCE and zEDC Devices
  - ▶ z/OS V2.2 Monitor III PCIE Report
- z/OS V2.2 Monitor III Job Resource Consumption Reporting
  - ► CPU, I/O and Storage Consumption Data at a Glance
  - ▶ Detailed Statistics for Job related GQSCAN Activities
- z/OS V2.2 zFS Reporting Enhancements
  - ▶ Sysplex-wide Statistics for zFS Usage and Performance
  - ▶ Improved zFS Data Gathering Performance
  - ▶ Additional zFS Statistics for Shared File System environments
- z/OSMF Resource Monitoring
  - ▶ Historical Reporting & Spreadsheet Export
- The zEvent Mobile Application
  - ▶ Receive Push Messages based on critical System Events
  - ► Access to RMF Data Portal and z/OSMF Resource Monitoring

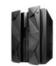

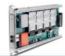

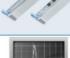

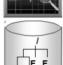

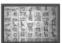

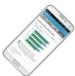

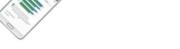

28

The Latest and Greatest

11/6/2015

© 2015 IBM Corporation

Together with the z EC12 server family two new types of PCle cards have been introduced:

- The new z Enterprise Data Compression (zEDC) Express offering provides low-cost data compression for z/OS system services and applications
- Shared Memory Communication via Remote Direct Memory Access (SMC-RDMA or SMC-R) is a zEC12 feature that provides high performance CPC to CPC communication (similar than Hipersockets for LPAR to LPAR Communication)
- · The existing Postprocessor PCIe Report has been extended with additional measurements
- With z/OS V2R2 RMF a complete new Monitor III PCIe Report allows to keep track of PCIe related operations in online mode

# zEC12 - Data Compression Express

- The z Enterprise Data Compression (zEDC) Express offering provides a low-cost data compression to z/OS system services and applications.
- Compression can be requested on
  - Dataset level via COMPACTION option in the SMS data class
  - System level via COMPRESS parameter in SYS1.PARMLIB(IGDSMSxx)
- Exploiters will see the following benefits
  - Reduced disk space
  - Increased performance for reading and writing compressed data
- The zEDC is implemented as a Peripheral Component Interconnect Express (PCIe) device that can be installed on zEC12 GA2, zBC12 and z13.
- The compression function is provided via FPGA firmware.
   Other functions (also denoted as personality) may follow.
- You can install up to eight devices in a single machine where each device is sharable by up to 15 LPARs.

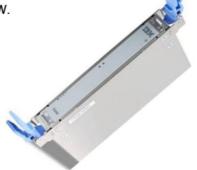

29 The Latest and Greatest

11/6/2015

© 2015 IBM Corporation

### IBM zEnterprise Data Compression capability and zEDC Express

The growth of data that needs to be captured, transferred, and stored for large periods of time is not relenting. On the contrary, software-implemented compression algorithms are costly in terms of processor resources, and storage costs are not negligible either.

The zEDC Express, an optional feature exclusive to z13, zEC12 and zBC12, addresses that problem by providing hardware-based acceleration for data compression and decompression.

The z/OS V2R1 *IBM zEnterprise* Data Compression acceleration capability uses *the zEDC Express* feature. It delivers an integrated solution to help reduce CPU consumption, optimize performance of compression-related tasks, and enable more efficient use of storage resources, while providing a lower cost of computing and also helping to optimize the cross-platform exchange of data.

# zEC12 - Shared Memory Communication

- Shared Memory Communication via Remote Direct Memory Access (SMC-RDMA or SMC-R)
  is a zEC12 and z13 feature that provides high performance CPC to CPC communication
- SMC-R actually offers the benefits of HiperSockets across processor boundaries.
   It takes advantage of high speed protocols and direct memory placement of data.
- SMC-R is totally transparent to applications.
- SMC-R is implemented as a Peripheral Component Interconnect Express (PCIe) device, also denoted RoCE adapter card (RDMA over Converged Ethernet)

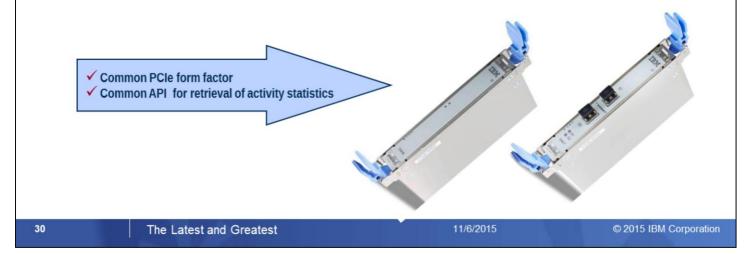

### 10GbE RoCE Express

The 10 Gigabit Ethernet (10GbE) RoCE Express feature uses Remote Direct Access Memory over Converged Ethernet, and can provide fast memory-to-memory communications between two CPCs. It is transparent to applications.

Use of the 10GbE RoCE Express feature might help reduce consumption of CPU resources for applications that use the TCP/IP stack (such as IBM WebSphere® accessing a DB2 database). It might also help reduce network latency with memory-to-memory transfers by using Shared Memory Communications - Remote Direct Memory Access (SMC-R) in z/OS V2R1.

### **HiperSockets**

The *HiperSockets* function is an integrated function of the CPC that provides users with attachments to up to 32 high-speed virtual local area networks with minimal system and network overhead.

HiperSockets is a function of the virtualization Licensed Internal Code (LIC) and provides LAN connectivity across multiple system images on the same CPC by performing memory-to-memory data transfers in a secure way. The HiperSockets function eliminates having to use I/O subsystem operations and having to traverse an external network connection to communicate between logical partitions in the same CPC. Therefore, HiperSockets offers significant value in server consolidation by connecting virtual servers and simplifying the Enterprise network.

Improved functions of HiperSockets (also available on zEC12, zBC12, z196, and z114) include the ability to integrate in the *intraensemble data network* (IEDN), and support for bridging to z/VM virtual switches.

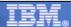

# z/OS - Obtain PCIe Information by Command

Use the console command D PCIE for general status information

```
D PCIE
  PCIe
              IQP022I 12.06.02 DISPLAY PCIE 970
Started Task
              PCTF
                       0013 ACTIVE
              PFID
                    DEVICE TYPE NAME
                                              STATUS ASID JOBNAME
                                                                      PCHID VFN
              0001
                    Hardware Accelerator
                                              ALLC
                                                       0014 FPGHWAM
                                                                      0380 0001
              0020 10GbE RoCE
                                                       00DE VTAM
                                              ALLC
                                                                       0380
              0021
                    10GbE RoCE
                                              CNFG
                                                                       03B0
              0011 Hardware Accelerator
                                              ALLC
                                                       0014 FPGHWAM
                                                                      05C4
                                                                             0001
                                                                    Physical
                                                                                   Virtual
                  PCle
                                                       Owner
                                                                                  Function
                                                                    Channel
                Function ID
                                                       Name
                                                                   Identifier
                                                                                  Number
```

Use the console command D PCIE,PFID=xxx for adapter details

```
D PCIE, PFID=001
IQP024I 12.10.53 DISPLAY PCIE 521
PCIE
        0013 ACTIVE
PFID
     DEVICE TYPE NAME
                              STATUS ASID
                                           JOBNAME
                                                    PCHID VEN
0001 Hardware Accelerator
                            ALLC
                                      0014 FPGHWAM 0380 0001
CLIENT ASIDS: NONE
Application Description: zEDC Express
Device State: Ready
Adapter Info - Relid: 000000 Arch Level: 03
               Build Date: 06/28/2013 Build Count: 03
```

The Latest and Greatest 11/6/2015 © 2015 IBM Corporation

Additional info: Obtain PCIe Information via API

IQPINFO - Obtain PCIe Information

- The IQPINFO service provides PCIe related information, including any performance statistics
- The service is described in

MVS Programming: Authorized Assembler Services Reference

- The response data area of the IQPINFO service is mapped by the macros

IQPYPERF PCIE Performance Data Return Area

**IQPYPFMB PCIE Function Measurement Block** 

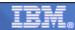

Basic PCIe Metrics, e.g. PCI Load/Store and DMA

1993

0.104

21.8

© 2015 IBM Corporation

# z/OS V2.1 - RMF Postprocessor PCIE Activity Report

- RMF Monitor III Data Gatherer collects PCIe performance statistics frequently and writes new SMF Record Type 74 Subtype 9
- The new RMF Postprocessor PCIE Activity Report provides detailed information about PCIE Express based functions. Currently supported functions are:
  - ➤ z Enterprise Data Compression (zEDC)
  - Shared Memory Communication via RDMA (SMC-R)
- New suboption PCIE | NOPCIE for Postprocessor REPORTS option
- Only available in XML format

### Operations RMF Postprocessor Duration Report [System SYSB] : PCIE Activity Report RMF Version: z/OS V2R1 SMF Data: z/OS V2R1 Start: 11/14/2013-17.45.00 End: 11/14/2013-18.00.00 Interval: 000:15:00 hours RoCE General PCIE Activity PCI Load PCI Store PCI Store Refresh PCI Addres Write Space ID **∐**↑ Data Operati **Operations** Data Rate Transfer Transfer 10GbF

0.921

0.923

9499

11/6/2015

The PCIE performance data is collected by RMF Monitor III and stored in the new SMF 72 subtype 9.

900

- There is no RMF data gathering option. Data gathering is controlled by the SMF 72-9 setting in the active SMF parmlib member ERBSMFxx. Use TYPE/NOTYPE in the SMFPRMxx parmlib member to enable/disable the data gathering.
- Specify suboption PCIE in the RMF Postprocessor REPORTS control statement to create the new Postprocessor PCIE Activity Report.
- · The PCIE Activity Report is only available in XML format.

15B31003

XML report can be created and displayed

0010

0040

03BC

05EC

RoCE 10GbF

RoCE

via RMF Data Portal (SMF data from SMF buffer only)

The Latest and Greatest

- · via Spreadsheet Reporter (any SMF source)
- · There is another option to display the SDELAY report in a web browser:
  - Download the XML output created by the RMF Postprocssor JOB to the toolkit directory provided with the RMF Postprocessor XML Toolkit
  - · Open the report in the toolkit directory with your web browser.
- The PCIE Activity Report has up to three sections
  - · General PCIE Activity section
    - Measurements for all PCIe functions
    - Data rates for PCI operations transferring data blocks from z/OS to the PCIe function
    - · Direct memory access (DMA) read/write counters
  - · Hardware Accelerator Activity section
    - · Common accelerator request statisics: Queue Time, Execution Time and Request Rate
  - Hardware Accelerator Compression Activity
    - Measurements for zEDC
    - Compression related statistics:
      - · Number of compressed bytes in and out
      - Number of decompressed bytes in an out
      - · Buffer usage

• The General PCIE Activity section displays common hardware related statistics independent of the special purpose or type of card, e.g. Number of Load and Store operations.

© 2015 IBM Corporation

- The Hardware Accelerator Activity section shows statistics which are common for all accelerator types of PCIE cards, e.g. Execution and queueing related metrics.
- Since the RoCE card is not an accelerator card, no statistics are applicable for this card type.

The Latest and Greatest

33

- The last section displays statistics related to the individual personality of the accelerator card. Hence, for the zEDC card we see compression related statistics in this section.
- Other personalities and hence additional personality related sections are subject of future extensions, e.g. a sort accelerator card might be a future candidate.

# z13 - RMF PCIE Enhancements

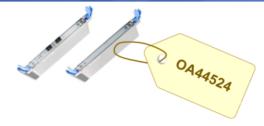

- z13 introduces new PCIE performance measurements for RDMA-over-converged-ethernet (RoCE Express) and zEnterprise data compression (zEDC) devices
  - Existing DMA read/write measurements are replaced by new PCIE function type specific measurements
  - For RoCE Express devices, there are four new measurements

Received-Bytes
 Transmitted-Bytes
 Received-Packets
 Transmitted-Packets
 Transmitted-Packets
 No. of bytes transmitted on the external ethernet interface
 No. of packets received on the external ethernet interface
 No. of packets transmitted on the external ethernet interface

o For zEDC devices, there are two new measurements

• Consumed-Work-Units No. of work units processed by the PCI function

• Maximum Work Units Maximum no. of work units that the PCI function is capable of

processing per second

With zEC12 / zBC12, the existing DMA Read/Write metrics are still maintained

DMA Reads
 No. bytes transferred from DMA address spaces

to PCIE function

DMA Writes
 No. bytes transferred from PCIE function

to DMA address spaces

The Latest and Greatest 11/6/2015 © 2015 IBM Corporation

RMF PCIE monitoring and reporting functionality is enhanced to support new measurements for PCIe-attached RoCE and zEDC devices configured on z13.

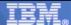

# z13 - RMF Postprocessor PCIE Activity Report

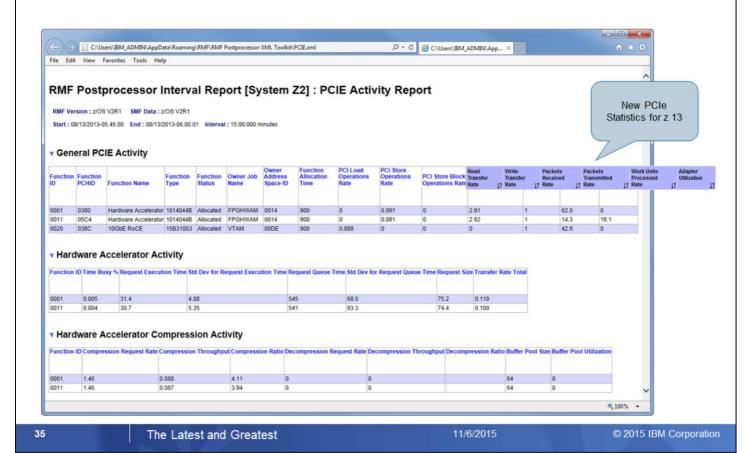

- Due to this architectural change with z13, PCIe Read and Write statistics can now be obtained independent of the DMA address space.
- · The PCIe related thruput is now reported in terms of Byte Transfer Rates and additionally as Packet Rates.
- Since on z13 the actual number of processed work units as well as the theoretical maximum number of work units can be retrieved, the PCIe adapter utilization can be calculated and reported as well.

# z/OS V2.2 – RMF Monitor III PCIE Activity Report

- RMF Monitor III Data Gatherer collects PCIe performance statistics frequently
- z/OS V2.1 introduced RMF Postprocessor PCIE Activity Report for after-the-facts analysis with SMF 74.9 data
- The new RMF Monitor III PCIE Activity Report provides detailed short-term information about PCIE Express based functions. Currently supported functions are:
  - z Enterprise Data Compression (zEDC)
  - Shared Memory Communication via RDMA (SMC-R)
- New Monitor III data gatherer option PCIE | NOPCIE

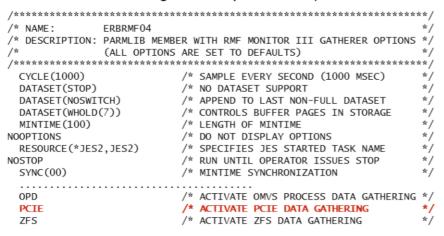

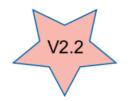

Default value PCIE set in shipped PARMLIB member ERBRMF04

- New Monitor III PCIE Activity report allows short-term performance analysis of RoCE devices and zEDC hardware accelerators.
   Before z/OS 2.2, performance problems on PCIe devices and hardware accelerators could only be analyzed after the facts using SMF 74.9 / RMF Postprocessor, now RMF online monitoring can be used to identify performance problems on short notice when they appear.
- Users can control whether or not they want Monitor III to collect PCIE activity data by specifying data gathering option:
   PCIE | NOPCIE
- Default value PCIE is set in shipped PARMLIB member ERBRMF04

### z/OS V2.2 – RMF Monitor III PCIE Activity Report

- Request the Monitor III PCIE Activity Report by selection 3 from the Primary Menu & selection
   14 from the Resource Report Selection Menu or enter command: PCIE or PCI
- Metrics on the report main panel are independent of the type of the exploited hardware feature and reflect the activity of the z/OS system on which RMF data collection took place.

ISPF Report

```
RMF V2R2 PCIE Activity
                                                             Line 1 of 3
Command ===>
                                                         Scroll ===> CSR
               System: TA2
                           Date: 02/18/15 Time: 22.20.00 Range: 300
Samples: 300
  ------ Function ------ Alloc - PCI Operations Rate - -Xfer Rate -
ID PCID Type Johname ASID Status Time% Load Store Block Refr Read Write
006C 0204 zEDC FPGHWAM 0013 Alloc
                                   100
                                           0
                                              102
                                                      0 14.0
007C 025C zEDC FPGHWAM 0013 Alloc
                                                      0 14.0
                                   100
                                          0
                                              102
00A2 013C ROCE VTAM390 002C Alloc
                                  100 0.113 5999
                                                      0 1.69 0.267
                                                                    288
```

The Latest and Greatest 11/6/2015 © 2015 IBM Corporation

The Monitor III PCIE Activity Report can be used to investigate performance problems that are related to PCI Express based functions.

On the main panel, metrics are displayed that are independent of the type of the exploited hardware feature and reflect the activity of the z/OS system on which RMF data collection took place.

### z/OS V2.2 - RMF Monitor III PCIE Activity Report

 Additional metrics are displayed for zEDC Accelerators on pop-up panel HW Accelerator And Compression Activity

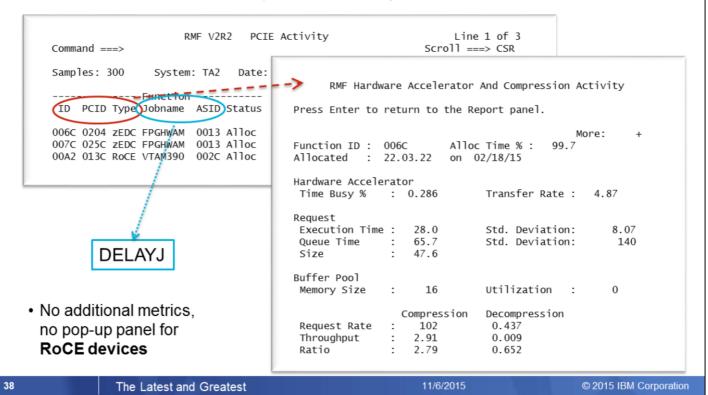

If cursor is placed on one of the cursor sensitive fields *Function ID, Function PID, or Function Type*, additional metrics are displayed for **zEDC Accelerators** on pop-up panel HW Accelerator And Compression Activity

If cursor is placed on one of the cursor sensitive fields *Function ID, Function PID, or Function Type*, message "No additional information available" is displayed when selected PCIE function is a **RoCE device** 

Alternatively, the browser based version of the report can be requested from the RMF Distributed Data Server (DDS)

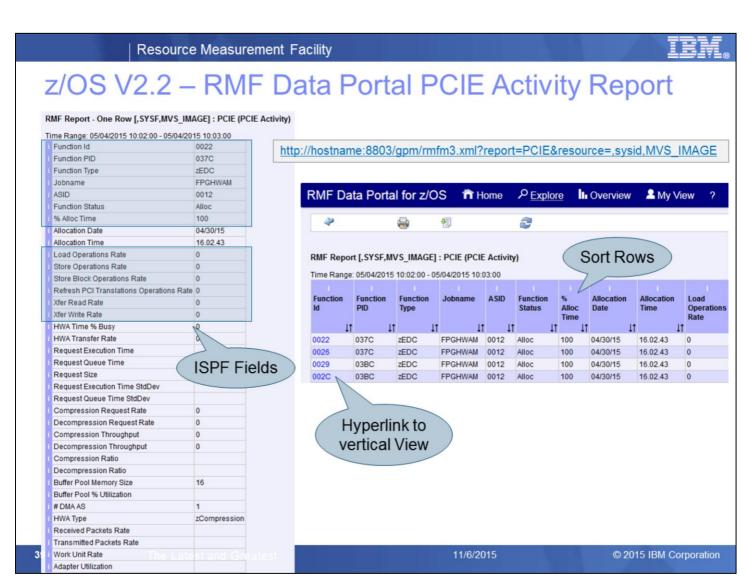

The statistics of the Monitor III PCIE ISPF Report are available also by means of the Monitor III Data Portal without limitations.

The PCIE Report can be selected from the report list and basically all report columns can be displayed in the browser window.

But due to the high number of report columns of you need to use the slider in order to see the rightmost columns as well.

As an alternative, you can also switch to the vertical report view to see all measurements for a selected device at a glance.

#### z/OS V2.2 - RMF Distributed Data Server: PCIE Metrics

| Sysplex           |  |  |  |  |  |  |  |  |
|-------------------|--|--|--|--|--|--|--|--|
| MVS Image         |  |  |  |  |  |  |  |  |
| I/O Subsystem     |  |  |  |  |  |  |  |  |
| PCIE              |  |  |  |  |  |  |  |  |
| PCIE_Function     |  |  |  |  |  |  |  |  |
| Processor         |  |  |  |  |  |  |  |  |
| Storage           |  |  |  |  |  |  |  |  |
| Enqueue           |  |  |  |  |  |  |  |  |
| Operator          |  |  |  |  |  |  |  |  |
| Subsystems        |  |  |  |  |  |  |  |  |
| CPC '             |  |  |  |  |  |  |  |  |
| LPAR              |  |  |  |  |  |  |  |  |
| Coupling Facility |  |  |  |  |  |  |  |  |
| CF Structure      |  |  |  |  |  |  |  |  |
|                   |  |  |  |  |  |  |  |  |
|                   |  |  |  |  |  |  |  |  |
|                   |  |  |  |  |  |  |  |  |

| Resource      |
|---------------|
| PCIE          |
| PCIE_Function |

The Latest and Greatest

40

RMF Distributed Data Server (DDS) supports new resource types PCIE and PCIE Function to allow performance analysis of RoCE devices and zEDC hardware accelerators by DDS API exploiters

RMF DDS Resource Model represents a composition of resources that can exist in a Parallel Sysplex environment

- MVS\_IMAGE is a child resource of resource SYSPLEX
- I/O\_SUBSYSTEM is a child resource of resource MVS\_IMAGE
- Child resource PCIE is added to resource I/O\_SUBSYSTEM
- Child resource PCIE\_FUNCTION is added to resource PCIE

A variety of metric values that are related to resource types PCIE and PCIE\_FUNCTION can be requested from the RMF Distributed Data Server (DDS)

The metrics are available as single valued metrics for the PCIE\_FUNCTION resource and as list valued metrics for the PCIE resource.

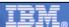

#### RMF Enhancements at a Glance

- IBM z13 Support
  - ► RMF Statistics for Simultaneous Multithreading (SMT)
  - ► Extended ICSF Measurements for Crypto Express5S
  - ▶ Support for LPARs with up to 4TB Real Storage
- SCM I/O Adapter Performance Reporting
  - ▶ Statistics for EADM Subchannel Activities
  - ▶ Performance and Thruput on SCM Card Level
- PCIE Activity Reporting
  - ▶ z/OS V2.1 Postprocessor PCIE reporting
  - ► Additional Measurements for PCle attached RoCE and zEDC Devices
  - ▶ z/OS V2.2 Monitor III PCIE Report
- z/OS V2.2 Monitor III Job Resource Consumption Reporting
  - ▶ CPU, I/O and Storage Consumption Data at a Glance
  - ▶ Detailed Statistics for Job related GQSCAN Activities

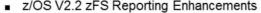

- ▶ Sysplex-wide Statistics for zFS Usage and Performance
- ▶ Improved zFS Data Gathering Performance
- ▶ Additional zFS Statistics for Shared File System environments
- z/OSMF Resource Monitoring
  - ▶ Historical Reporting & Spreadsheet Export
- The zEvent Mobile Application
  - ▶ Receive Push Messages based on critical System Events
  - ► Access to RMF Data Portal and z/OSMF Resource Monitoring

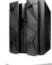

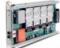

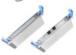

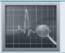

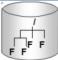

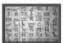

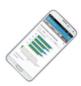

41

The Latest and Greatest

11/6/2019

© 2015 IBM Corporation

The Monitor III Job Usage Report complements the Monitor III reporting suite with detailed statistics about address space resource consumption.

- The top resource consumers in terms of CPU, I/O and Storage can now be identified at a glance
- · The report can serve as an excellent starting point for further drill-down and analysis
- Job related GQSCAN activities have been invisible in the past. With the new report detailed statistics with regard to GQSCAN usage can now be obtained

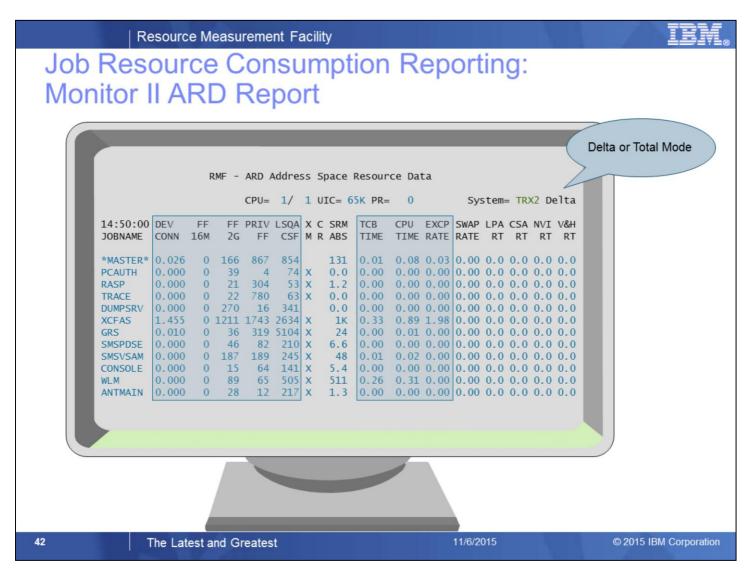

RMF Monitor II provides job related resource consumption by means of the following reports

- Address Space Resource Data
- Address Space State Data
- · Address Space SRM Data

The data is reported on snapshot base for a certain interval (Delta mode) or it is accumulated for the entire life cycle of the address space (Total mode)

However, there is now comprehensive report for job related resource consumption, the data is spread on three different reports. For this reason, with z/OS V2R2 RMF the new Monitor III Job Usage Report is introduced.

The ARD report gives information on the system resources that are used by an address space. The information provided in this report includes, for example, information on processor time, paging, and central storage.

The ARD report enables you to determine which jobs are creating performance problems.

From the Monitor II ARD Report, the following statistics are now also available in Monitor III

- Device Connect Time
- Fixed Frame Counts on Virtual Storage location level
- TCB Times and Total CPU Times
- EXCP Rates

© 2015 IBM Corporation

# Job Resource Consumption Reporting: Monitor II ASD Report

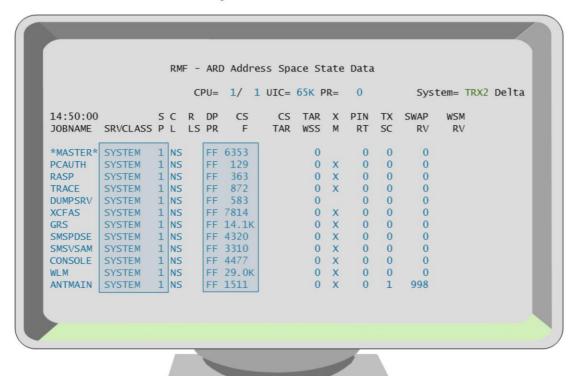

The ASD report gives an overview of the current state of an address space. Basically, the report tells you where each address

11/6/2015

You can use the ASD report, for example, to determine which jobs are using large amounts of central storage or which jobs are being swapped excessively and why the swapping is occurring.

If you have a workload delaying your application, you can check the workloads dispatching priority (**DP PR**) on the ASD report, and change it if necessary.

From the Monitor II ASD Report, the following statistics are now also available in Monitor III

The Latest and Greatest

- Service Class and Service Class Period
- · Dispatching Priority

space is and what it is doing.

43

Central Storage Frame Counts

© 2015 IBM Corporation

# Job Resource Consumption Reporting: Monitor II ASRM Report

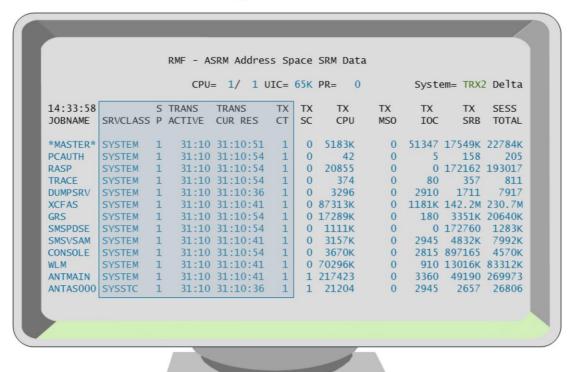

11/6/2015

The ASRM report gives an overview of the system resources that are used by an address space.

The Latest and Greatest

The report gives, for example, information on processor service, storage service, and I/O service.

The report enables you to determine which jobs are using which services and whether certain jobs are creating performance problems by making excessive use of system services.

From the Monitor II ASRM Report, the following statistics are now also available in Monitor III

- · Service Class and Service Class Period
- Transaction Active Times
- · Transaction Current Resident Times
- Transaction Counts

44

### z/OS V2.2 - Monitor III USAGE Report

 Request the Monitor III USAGE Report by selection 1 from the Primary Menu & selection 4A from the Overview Report Selection Menu or enter command:

USAGE [job\_class, service\_class] or USG

Identify Top Resource Consumers at a Glance

| RMF V2R2 Job Oriented Usage  Samples: 60 System: TRX1 Date: 04/18/15 Time: 10.56.00 Range: 60 Sec |     |          |       |      |       |      |       |        |       |       |      |
|---------------------------------------------------------------------------------------------------|-----|----------|-------|------|-------|------|-------|--------|-------|-------|------|
|                                                                                                   | Ser | rvice    | I/    | 0    | CP    | U    | - Sto | rage - |       | QScan |      |
| Jobname                                                                                           | CX  | Class    | Conn  | EXCP | Total | TCB  | Total | Fixed  | Total | Resct | Time |
| XCFAS                                                                                             | S   | SYSTEM   | 0.446 | 1.97 | 0.25  | 0.11 | 7754  | 2384   | 0     | 0.0   | 0    |
| BHBE                                                                                              | Т   | TSOCLASS |       | 3.90 | 0.07  | 0.07 | 21    | 623    | 1     | 0.0   | 2581 |
| *MASTER*                                                                                          | S   | SYSTEM   | 0.042 | 0.00 | 0.02  | 0.00 | 6323  | 1107   | 0     | 0.0   | 0    |
| SMF                                                                                               | S   | SYSTEM   | 0.028 | 0.00 | 0.00  | 0.00 | 900   | 210    | 0     | 0.0   | 0    |
| CATALOG                                                                                           | 5   | SYSTEM   | 0.027 | 0.17 | 0.03  | 0.03 | 1824  | 228    | 0     | 0.0   | 0    |
| GRS                                                                                               | S   | SYSTEM   | 0.020 | 0.00 | 0.01  | 0.01 | 14136 | 451    | 0     | 0.0   | 0    |
| JES2                                                                                              | S   | SYSSTC   | 0.010 | 0.38 | 0.03  | 0.02 | 9277  | 1041   | 0     | 0.0   | 0    |
| NET                                                                                               | 5   | SYSSTC   | 0.010 | 0.00 | 0.01  | 0.00 | 3050  | 138    | 0     | 0.0   | 0    |
| DFSZFS                                                                                            | S   | SYSSTC   | 0.008 | 0.60 | 0.00  | 0.00 | 30660 | 499    | 0     | 0.0   | 0    |
| OMVS                                                                                              | S   | SYSTEM   | 0.006 | 0.17 | 0.00  | 0.00 | 16098 | 356    | 0     | 0.0   | 0    |
| SMS                                                                                               | 5   | SYSSTC   | 0.004 | 0.93 | 0.00  | 0.00 | 548   | 89     | 0     | 0.0   | 0    |
| PAGENT                                                                                            | 50  | SYSSTC   | 0.003 | 9.45 | 0.01  | 0.01 | 2978  | 18072  | 0     | 0.0   | 0    |
| HZSPROC                                                                                           | 50  | SYSSTC   | 0.000 | 0.00 | 0.00  | 0.00 | 5125  | 183    | 0     | 0.0   | 0    |

45

The Latest and Greatest

11/6/201

© 2015 IBM Corporation

The new Monitor III Job Usage Report provides a comprehensive overview about job related resource consumption.

The report is aranged accordingly to the primary resource categories:

- I/O
- CPU
- Storage

By default the report is sorted by descending I/O Connect Time

In the ISPF Version of the report the counts in the visible colums are related to the current Monitor III Range.

Furthermore the total accumulated counts (as applicable by means of the Monitor II Total Mode) are also stored in the Monitor III ISPF table.

Hence, those counts can also be made visible by using the Monitor III Format Table Definition Utility ERBRMFU.

In addition to the general resource consumption statistics, the new report displays statistics about job related GQSCAN activities: From the API perspective, GQSCAN requests can be initiated by GQSAN macro or ISGQUERY REQINFO=QSCAN. (ISGQUERY REQINFO=QSCAN is the IBM recommended replacement of GQSCAN)

The following counts are reported:

- · QScan Total: Total requests is the accummulated number of QScan requests for the address space
- QScan Resct: Resct is the average number of resources returned by Qscan requests for the address space
- Qscan Time: Time is the average QScan request time in microseconds for the address space

# z/OS V2.2 – Monitor III USAGE Report: Cursor Sensitivity Targets

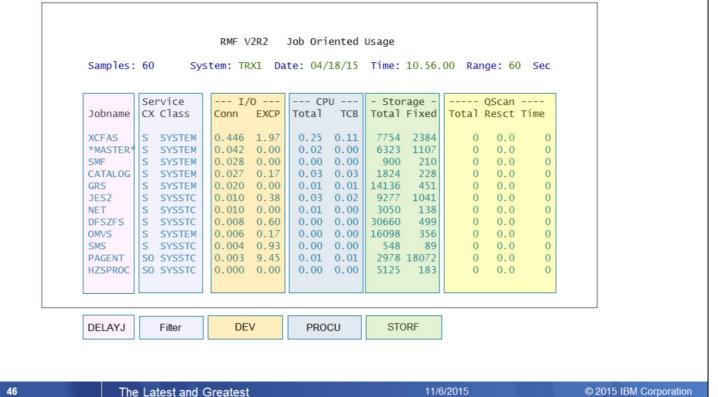

In case of general resource contention, the Job Usage report can serve as an excellent starting point for further analysis and problem determination.

In this context the Monitor III Cursor Sensitivity feature can be used to drill-down problems efficiently.

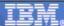

### z/OS V2.2 - RMF Monitor III USAGE Report

- The set of report options common to Monitor III address space related reports is applicable for the USAGE report
- Use RO command to filter by address space type or WLM service class

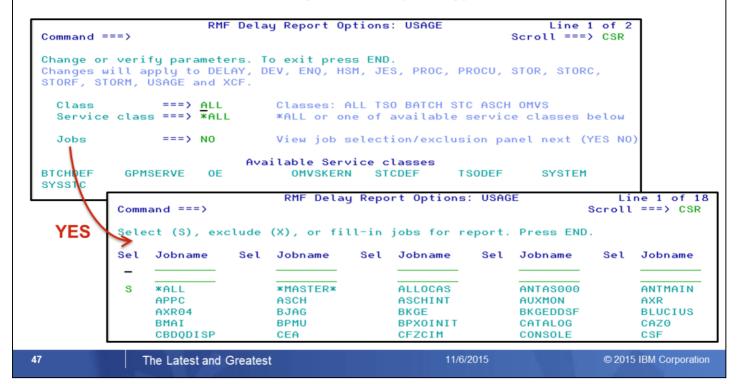

The set of common report options for all Monitor III address space related reports will be applicable for the new USAGE report as well.

The RO command displays the Report Options panel which allows you to filter the report by address space type or WLM service class

Once you specify YES in the Jobs input field, the Job Selection/Exclusion panel is displayed in order to filter the report by specific job names.

In addition, you can invoke the report directly by specifying an address space type or service class name as parameter (e.g. USAGE S or USAGE SYSSTC).

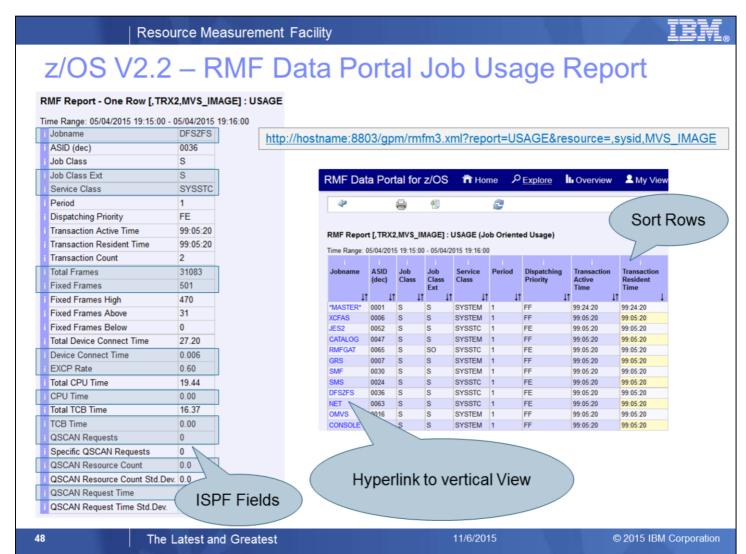

The new Monitor III USAGE report will be added to the standard reports which are available in XML format by means of the RMF Distributed Data Server.

Therefore all statistics of the Monitor III Job Usage ISPF Report are available also by means of the Monitor III Data Portal without limitations

The USAGE Report can be selected from the report list and basically all report columns can be displayed in the browser window, also by using the following URL:

http://hostname:8803/gpm/rmfm3.xml?report=USAGE&resource=,sysname,MVS\_IMAGE

Sorting is possible in the RMF Data Portal: Just one click on the column header brings the job with the highest consumption count to the top.

But due to the high number of report columns you need to use the slider in order to see the rightmost colums as well. So, as an alternative, you can also switch to the vertical report view to see all measurements for a selected device at a glance.

Clicking on a jobname will display all the values for this job in one single view.

### z/OS V2.2 – RMF USAGE Report: RMF Distributed Data Server Metrics

#### Sysplex

MVS Image

I/O Subsystem

Processor

Storage

Enqueue

Operator

Subsystems

CPC

LPAR

Coupling Facility

CF Structure

| Resource      | New metric                                                                                                    |
|---------------|----------------------------------------------------------------------------------------------------|
| MVS_IMAGE     | <ul> <li>transaction active time by job</li> <li>transaction resident time by job</li> <li># transactions by job</li> <li># QSCAN generic requests by job</li> <li># QSCAN specific requests by job</li> <li># QSCAN resources by job</li> <li># QSCAN resources standard deviation by job</li> <li>QSCAN request time by job</li> <li>QSCAN request time standard deviation by job</li> </ul> |
| STORAGE       | <ul> <li># frames fixed below 16 MB by job</li> <li># frames fixed above 16 MB by job</li> <li># frames fixed above 2 GB by job</li> </ul>                                                                                                    |
| I/O_SUBSYSTEM | <ul> <li>total device connect time by job</li> <li>connect time by job</li> <li>EXCP rate by job</li> </ul>                                                                                                    |
| PROCESSOR     | <ul> <li>▶ total CPU time by job</li> <li>▶ CPU time by job</li> <li>▶ total TCB time by job</li> <li>▶ TCB time by job</li> </ul>                                                                                                    |

DDS metrics extracted from the Job USAGE Report

49 The Latest and Greatest 11/6/2015 © 2015 IBM Corporation

In addition a subset of the metrics contained in the USAGE report were added to the job related DDS metrics. Hence, these metrics are supported by the RMF Performance Data Portal and the z/OSMF Resource Monitoring GUI.

Since the Job Usage Report contains comprehensive address space related statistics, the new DDS metrics which are extracted from this report are spread across multiple resources.

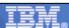

#### RMF Enhancements at a Glance

- IBM z13 Support
  - ► RMF Statistics for Simultaneous Multithreading (SMT)
  - ► Extended ICSF Measurements for Crypto Express5S
  - ▶ Support for LPARs with up to 4TB Real Storage
- SCM I/O Adapter Performance Reporting
  - ▶ Statistics for EADM Subchannel Activities
  - ▶ Performance and Thruput on SCM Card Level
- PCIE Activity Reporting
  - ▶ z/OS V2.1 Postprocessor PCIE reporting
  - ▶ Additional Measurements for PCle attached RoCE and zEDC Devices
  - ► z/OS V2.2 Monitor III PCIE Report
- z/OS V2.2 Monitor III Job Resource Consumption Reporting
  - ▶ CPU, I/O and Storage Consumption Data at a Glance
  - ▶ Detailed Statistics for Job related GQSCAN Activities
- z/OS V2.2 zFS Reporting Enhancements
  - ▶ Sysplex-wide Statistics for zFS Usage and Performance
  - ▶ Improved zFS Data Gathering Performance
  - ▶ Additional zFS Statistics for Shared File System environments
- z/OSMF Resource Monitoring
  - ▶ Historical Reporting & Spreadsheet Export
- The zEvent Mobile Application
  - ▶ Receive Push Messages based on critical System Events
  - ► Access to RMF Data Portal and z/OSMF Resource Monitoring

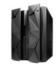

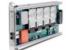

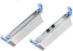

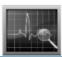

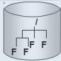

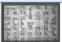

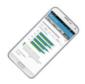

50

The Latest and Greatest

11/6/2019

© 2015 IBM Corporation

RMF z/OS 2.2 introduces new Monitor III Sysplex reports to monitor sysplex-wide z/OS Distributed File system (zFS) usage and performance.

### z/OS 2.2 - zFS Reporting Enhancements

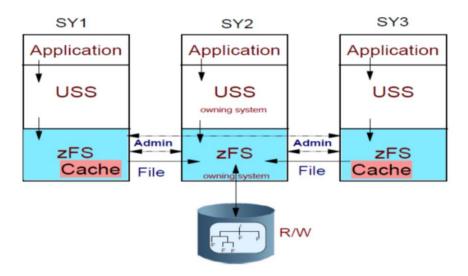

#### Rationale:

- Existing RMF Monitor III single system reports ZFSSUM and ZFSACT offered no possibility to monitor details of zFS related to sysplex awareness of zFS file systems.
- Some customers observed performance problems when gathering zFS performance data.

The Latest and Greatest 11/6/2015 © 2015 IBM Corporation

The existing RMF Monitor III zFS reports (introduced with z/OS 1.7) has some disadvantages:

- Since the reports are single system reports, it is not possible to monitor zFS activity in shared file system environments:
  - · There is no sysplex wide view of zFS activity
  - There are no zFS statistics related to sysplex awareness of zFS file systems
- The current Monitor III data gatherer uses multiple zFS interface calls to collect the zFS data. In case of system environments with a larger number of zFS aggregates and file systems, performance problems were observed that caused delays in overall RMF Monitor III data gathering

RMF for z/OS 2.2 introduces new Monitor III zFS sysplex reports that allow to monitor shared file system environments effectively. The Monitor III zFS data gatherer uses a new zFS interface that reduces the number of zFS interface calls so that RMF zFS data gathering performance is improved.

### z/OS 2.2 - zFS Reporting Enhancements

z/OS V2.2 introduces three new Monitor III zFS reports:

zFS Overview report

zFS File System report

zFS Kernel report

#### Sysplex-wide data on:

- > zFS response time / wait times
- zFS XCF activity
- zFS Cache activity
- zFS activity / capacity by File System

| Selection ===>                                        |                                    |       |  |  |  |  |  |
|-------------------------------------------------------|------------------------------------|-------|--|--|--|--|--|
| Enter selection number or command for desired report. |                                    |       |  |  |  |  |  |
| Sysplex Reports                                       |                                    |       |  |  |  |  |  |
| 1 SYSSUM                                              | Sysplex performance summary        | (SUM) |  |  |  |  |  |
| 2 SYSRTD                                              | Response time distribution         | (RTD) |  |  |  |  |  |
| 3 SYSWKM                                              | Work Manager delays                | (WKM) |  |  |  |  |  |
| 4 SYSENQ                                              | Sysplex-wide Enqueue delays        | (ES)  |  |  |  |  |  |
| 5 CFOVER                                              | Coupling Facility overview         | (CO)  |  |  |  |  |  |
| 6 CFSYS                                               | Coupling Facility systems          | (CS)  |  |  |  |  |  |
| 7 CFACT                                               | Coupling Facility activity         | (CA)  |  |  |  |  |  |
| 8 CACHSUM                                             | Cache summary                      | (CAS) |  |  |  |  |  |
| 9 CACHDET                                             | Cache detail                       | (CAD) |  |  |  |  |  |
| 10 RLSSC                                              | VSAM RLS activity by storage class | (RLS) |  |  |  |  |  |
| 11 RLSDS                                              | VSAM RLS activity by data set      | (RLD) |  |  |  |  |  |
| 12 RLSLRU                                             | VSAM LRU overview                  | (RLL) |  |  |  |  |  |
| 13 ZFSOVW                                             | zFS Overview                       | (ZF0) |  |  |  |  |  |
| 14 ZESES                                              | zFS File System                    | (ZFF) |  |  |  |  |  |

zFS Kernel

RMF Sysplex Report Selection Menu

- Data helps to control the zFS environment according to
  - Monitoring of zFS activity in Shared File System environments
  - Tuning of Cache sizes
  - Monitoring of File System Performance:
    - Discover Bottlenecks and
    - Balance File System I/O
  - Capacity Control for File Systems

The Latest and Greatest 11/6/2015 © 2015 IBM Corporation

RMF for z/OS V2.2 introduces three new RMF Monitor III zFS reports:

- · zFS Overview report
- ZFS File System report
- zFS Kernel report

The new reports are sysplex reports.

They can be invoked from the RMF Sysplex Report Selection Menu or by following commands:

ZFSOVW or ZFO: zFS Overview report
 ZFSFS or ZFF: zFS File System report
 ZFSKN or ZFK: zFS Kernel report

Gathering of zFS activity data is controlled by new Monitor III gatherer option:

#### NOZFS | ZFS

With z/OS V2.2 the zFS data gathering default is changed back from NOZFS (z/OS 2.1) to ZFS.

#### z/OS 2.2 – zFS Overview report

- Monitor III zFS Overview report (ZFSOVW) provides a summary of zFS activity, wait percentages and cache statistics on the current sysplex.
- Helps to discover bottlenecks and tune cache behaviour.

Line 1 of 3 RMF V2R2 zFS Overview - UTCPLXCB Samples: 60 Systems: 3 Date: 04/21/15 Time: 05.02.00 Range: 60 Sec ----Wait%-----System ---User-----Vnode----Metadata-I/O Lock Sleep Rate Hit% Rate Hit% Rate Hit% 21.3 36.2 40.50 153.2 99.2 41.22 99.1 CB8C 0.0 100 0.0 0.0 9.2 3.500 100 16.05 100 19.80 99.8 CB8D **CB86** 6.8 0.0 0.1 5775 84.2 17238 87.7 59821 93.5

The Latest and Greatest 11/6/2015 © 2015 IBM Corporation

#### Fields in Monitor III zFS Overview report (ZFSOVW):

System Name of the system running zFS.

Wait% The following Wait percentages are reported:

**I/O** Percentage of time that zFS requests had to wait for I/O completion.

**Lock** Percentage of time that zFS requests had to wait for locks. **Sleep** Percentage of time that zFS requests had to wait for events.

Dashes (----) in these fields indicate that RMF is unable to calculate a reasonable value.

#### **Cache Activity section**

User The user file cache is for caching regular user files that are larger than 7K. The measured

statistics have the following meanings:

Rate Total number of read and write requests per second made to the user file cache.

Hit% Percentage of read and write requests to the user file cache that completed

without accessing the DASDs.

Vnode The vnode cache is used to hold virtual inodes. An inode is a data structure related to a

file in the file system, holding information about the file's user and group ownership,

access mode and type.

The measured statistics have the following meanings:

Rate Number of read and write requests per second made to the vnode cache.

Hit% Percentage of read and write requests to the vnode cache that completed without

accessing the DASDs.

Metadata The metadata cache is used for file system metadata and for files smaller than 7K. It

resides in the primary z/FS address space. The measured statistics have the following meanings:

Rate Number of read and write requests per second made to the metadata cache.Hit% Percentage of read and write requests to the metadata cache that completed

without accessing the DASDs.

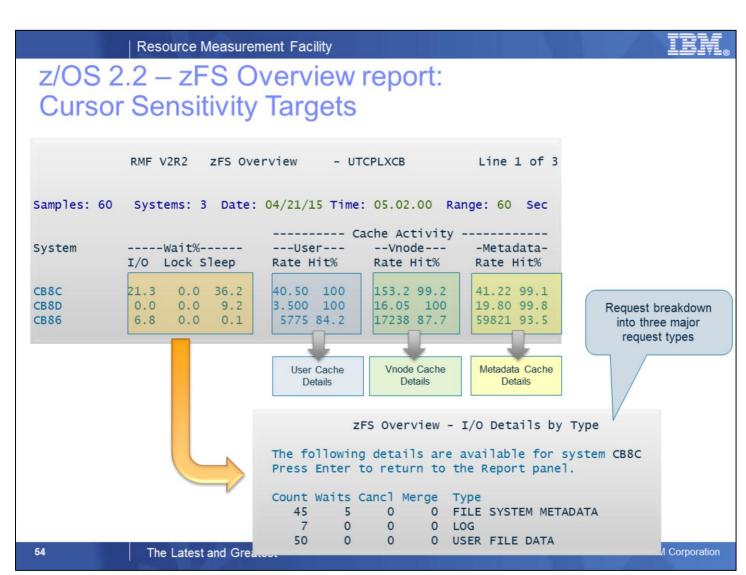

From the **zFS Overview Report**, you can navigate to a variety of detail information using cursor-sensitive control.

The following details pop-up panels can be displayed:

- I/O Details by Type pop-up panel from any value in the Wait% section.
- User Cache Details pop-up panel from any value in the Cache Activity User section.
- Vnode Cache Details pop-up panel from any value in the Cache Activity Vnode section
- Metadata Cache Details pop-up panel from any value in the Cache Activity Metadata section

#### Fields in Monitor III ZFSOVW report I/O Details pop-up panel:

System Name of the system running zFS.

Count Total number of I/O requests of the indicated type.

Waits Number of zFS requests waiting for an I/O completion of the indicated I/O type.

Cancl Number of cancelled zFS requests during an I/O request of the indicated type, for example, a user tried to

delete a file during a pending I/O to this file's metadata.

Merge Number of merges of two I/O requests into a single request because of better

performance

Type of the I/O request (I/O for metadata, log data or user file data).

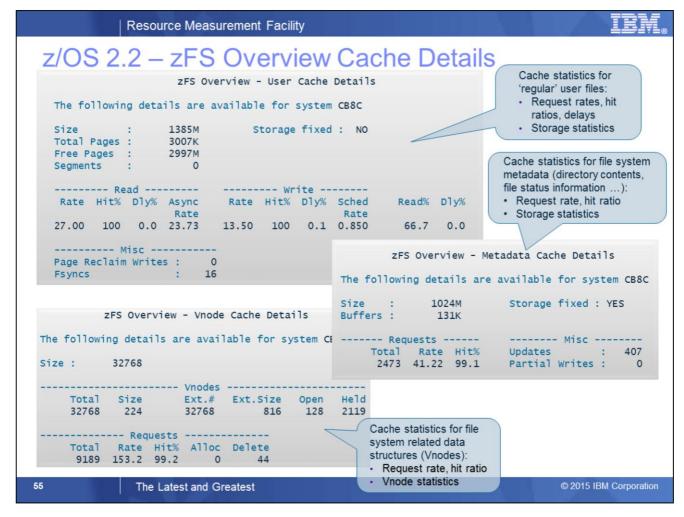

#### Fields in Monitor III ZFSOVW report User Cache Details pop-up panel:

System Name of the system running zFS.

Size Total number of pages in the user file cache.

Total Pages Number of zFS requests waiting for an I/O completion of the indicated I/O type.

Free Pages Total number of free pages in the user file cache.

Segments Total number of allocated segments in the user file cache.

Storage fixed Shows whether the size of the user file cache storage is fixed. If the zFS parameter user\_cache\_size is set to

'fixed', then zFS reserves real storage for use by zFS only. The 'fixed option' helps to improve performance during

data access and can be applied if you have enough real storage available.

Read Rate Number of read requests per second made to the user file cache.

Read Hit% Percentage of read requests to the user file cache that completed without accessing the DASD.

Read Dly% Percentage of delayed read requests to the user file cache. A read request is delayed if it must wait for pending

I/O, for example, because the file is in a pending read state due to asynchronous read ahead from DASD to the

user file cache.

Async Read Rate Number of readaheads per second.

Write Rate Number of write requests per second made to the user file cache.

Write Hit% Percentage of write requests to the user file cache that completed without accessing the DASD.

Write Dly% Percentage of delayed write requests to the user file cache. The following reasons are counted

as write request delays:

Write wait: a write must wait for pending I/O.

Write faulted: a write to a file needs to perform a read from DASD. If a write-only updates a part of a file's page, and this page is not in the user file cache, then the page must be read from DASD before the new data is written

to the cache.

Scheduled Write Rate Number of scheduled writes per second.

Read% Percentage of read requests, based on the sum of read and write requests.

Dly% Percentage of delayed requests.

Page Reclaim Writes Total number of page reclaim writes. A page reclaim write action writes one segment of a file from the user

file cache to DASD. Page reclaim writes are performed to reclaim space in the user file cache. If page reclaim

writes occur too often in relation to the write rate, then the user file cache may be too small.

Fsyncs Total number of requests for file synchronization (fsync) between user file cache and DASD.

#### Fields in Monitor III ZFSOVW report Vnode Cache Details pop-up panel:

System Name of the system running zFS. Size Total size of the vnode cache.

**Vnodes** 

Total Number of currently allocated vnodes in the vnode cache. If more vnodes are requested than are currently available,

then zFS dynamically allocates more vnodes.

Size Size of a vnode data structure in bytes.

Ext.# Number of extended vnodes.

Ext. Size Size of an extended vnode data structure in bytes.

Open Number of currently open vnodes.

Held Number of vnodes currently held in zFS by USS.

Requests

Total Number of requests to the vnode cache.

Rate Number of requests per second made to the vnode cache.

Hit% Percentage of requests to the vnode data that found the target vnode data structures in the vnode cache.

High hit rates indicate a favorable zFS environment, because each miss involves initialization of vnode data

structures in the vnode cache.

Alloc Number of requests to create new vnodes (for operations such as create or mkdir).

Delete Number of requests to delete vnodes (for operations such as remove or failed creates or mkdirs).

#### Fields in Monitor III ZFSOVW report Metadata Cache Details pop-up panel:

System Name of the system running zFS.
Size Total size of the metadata cache.

Buffers Total number of buffers in the metadata cache. The buffer size is 8K.

Storage fixed Shows whether the size of the metadata cache storage is fixed. If the zFS parameter meta\_cache\_size is set to

'fixed', then zFS reserves real storage for use by zFS only.

The 'fixed option' helps to improve performance during data access and can be applied if you have enough real

memory available.

Total Number of requests made to the metadata cache.

Rate Number of requests per second made to the metadata cache.

Hit% Percentage of requests to the metadata cache completing without accessing the DASD.

Updates Number of updates made to buffers in the metadata cache.

Partial writes Number of times that only half of an 8K metadata block needed to be written.

### z/OS 2.2 – zFS File System report

- Monitor III zFS File System report (ZFSFS) provides detailed measurements of zFS file system activity for single file systems in compatibility mode aggregates.
- Helps to monitor performance and capacity limits of file systems.

|                 | RMF                  | V2R2 zFS     | File Sy | stem - | - UTCP | LXCB        | L.           | ine 1 | of 568      |
|-----------------|----------------------|--------------|---------|--------|--------|-------------|--------------|-------|-------------|
| Samples: 60     | Systems:             | 3 Date:      | 04/21/  | 15 Tin | ne: 05 | .02.00      | Range        | e: 60 | Sec         |
| File Sys        | tem Name -<br>System | Owner        | Mode    |        | Usg%   | I/O<br>Rate | Resp<br>Time |       | XCF<br>Rate |
| APIRWW.DB2      | *ALL                 | св86         | RW S    | 1320м  | 1.0    | 0.000       | 0.000        | 0.0   | 0.000       |
| NETVIEW.V6R1M0C | .ZFS<br>*ALL         | СВ86         | RW S    | 12M    | 49.8   | 0.000       | 0.000        | 0.0   | 0.000       |
| OMVS.CB8C.JAVAT | *ALL                 | .ZFS<br>CB8C | RW S    | 9849м  | 0.3    | 0.000       | 0.000        | 0.0   | 0.000       |
| OMVS.CB8C.JAVAT | *ALL                 | СВ8С         | RW S    | 4932м  | 0.7    | 0.133       | 0.005        | 100   | 0.000       |
| OMVS.CB8D.JAVAT | *ALL                 | CB8D         | RW S    | 9849м  | 3.8    | 0.000       | 0.000        | 0.0   | 0.000       |
| OMVS.CB8D.JAVAT | *ALL                 | CB8D         | RW S    | 13G    | 79.9   | 0.067       | 0.003        | 100   | 0.000       |
| OMVS.CB86.JAVAT | *ALL                 | CB86         | RW S    | 12G    | 0.3    | 0.000       | 0.000        | 0.0   | 0.000       |

#### Fields in Monitor III zFS File System report (ZFSFS):

File System Name File system name.

System Name of the system connected to the file system.

In the first data line for a file system, the name is '\*ALL' to indicate that this line shows

the SYSPLEX view of the data rather than a single system view.

Owner Name of owning system.

Mode Mount mode of the file system. Possible values are:

**RW** mounted in read-write mode. **RO** mounted in read-only mode.

NM not mounted.

**QS** not available because the aggregate is quiesced.

The mount mode is followed by an **S** if the file system is using zFS sysplex sharing

(RWSHARE).

Size Maximum logical size of the file system (in Bytes).
Usg% Percentage of currently used space by the file system.

I/O Rate The rate of read and write requests per second (directory and file) made by applications

to this file system.

Resp Time Average response time in milliseconds for read and write requests made by applications

to this file system.

Read% Percentage of read operations contained in 'I/O Rate'.

XCF Rate The rate of read and write XCF calls per second to the server.

### z/OS 2.2 – zFS File System report: Report Options

- The contents of the Monitor III ZFSFS report can be tailored by report options (use RO command on ZFSFS panel).
- Example: Detailed statistics for one file systems

```
RMF zFS File System Report Options
                                                             Line 1 of 284
 Change or verify parameters. To exit press END.
Changes will apply to the ZFSFS report.
Name
        ===> OMVS.CB8D.JAVATEST.ZFS
                      ALL or one of the available zFS file systems below
Detail ==> YES
                      Show single system data (YES or NO) in ZFSFS report
                        Available zFS File Systems
OMVS.CB&C.JAVATEST.OUTPUT.ZFS
OMVS.CB8C.JAVATEST.TESTSUIT.ZFS
OMVS. CB8C JAVATECT 750
OMVS.CB8D.JAVAT
                                                                                      Line 1 of 5
                                        RMF V2R2
                                                   zFS File System - UTCPLXCB
OMVS.CB8D.JAVAT
OMVS.CB8E.JAVAT
OMVS.CB8E.JAVATsamples: 60
                                 Systems: 3
                                               Date: 04/21/15 Time: 05.02.00
                                                                                Range: 60
                                                                                             Sec
                  ---- File System Name --
                                                                                Resp Read
                                                                                           XCF
                                                                           I/O
                                                              Size Usg%
                                 System
                                           Owner
                                                     Mode
                                                                          Rate
                                                                                Time %
                                                                                           Rate
                 OMVS.CB8D.JAVATEST.ZFS
                                                                13G 79.9 0.067 0.003 100 0.000
                                  *ALL
                                            CB8D
                                                      RW S
                                                                    0.0 0.000 0.000 0.0 0.000
                                  CB8C
                                            CB8D
                                                      RW S
                                                                13G 79.9 0.067 0.003
                                                                                       100 0.000
                                  CB8D
                                            CB8D
                                                      RW S
                                  CB86
                                            CB8D
                                                       RW S
                                                                     0.0
                                                                         0.000 0.000 0.0 0.000
58
```

The Report Options panel for the zFS File System report allows you to specify options for this report.

#### Fields in Monitor III zFS File System report options panel:

Name

Specify either ALL or the name of one of the zFS file systems available in the sysplex as shown in the field **Available File Systems**, which provides a list of all zFS file systems that are currently defined to the sysplex. You can use an asterisk ('\*') as the last character of the file system name as a wild card. When a wild card is used, all file systems whose names start with the specified character sequence before the

asterisk are reported on, no matter which characters follow.

**Detail** Specify the desired level of detail in the zFS File System report:

**NO** The report contains summary data for the sysplex only.

**YES** The report contains data for the sysplex and all single systems.

If the list of file names is too long to fit on the first page, this report options panel can be scrolled up and down using function keys F7 and F8.

# z/OS 2.2 – zFS File System report: Report Options

 Example: Using ALL for 'Name' and Details=YES, complete information for all file systems on all systems is provided.

|                  | RMF V     | /2R2 zFS | File Sys | stem - | UTCPI  | LXCB   | Li      | ne 1 | of 1420 |
|------------------|-----------|----------|----------|--------|--------|--------|---------|------|---------|
|                  |           |          |          |        |        |        |         |      |         |
| Samples: 60      | Systems:  | 3 Date:  | 04/21/   | 15 Tir | ne: 05 | .02.00 | Range   | : 60 | Sec     |
| File Syst        | em Name - |          |          | _      |        | T/0    | Resp    | Pead | XCF     |
| File Syst        | System    | Owner    |          | Size   | Usg%   |        |         |      | Rate    |
| APIRWW.DB2       | 3,300     | OWITCI   | Houc     | 3120   | 039/0  | Nacc   | 1 11110 | 70   | Racc    |
| 7.1 2.1.1111002  | *ALL      | CB86     | RW S     | 1320M  | 1.0    | 0.000  | 0.000   | 0.0  | 0.000   |
|                  | CB8C      | CB86     | RW S     |        | 0.0    |        |         |      | 0.000   |
|                  | CB8D      | CB86     | RW S     |        | 0.0    | 0.000  |         |      | 0.000   |
|                  | CB86      | CB86     | RW S     | 1320M  | 1.0    | 0.000  | 0.000   | 0.0  | 0.000   |
| NETVIEW.V6R1M0C. | ZFS       |          |          |        |        |        |         |      |         |
|                  | *ALL      | CB86     | RW S     | 12M    | 49.8   | 0.000  | 0.000   | 0.0  | 0.000   |
|                  | CB8C      | CB86     | RW S     |        | 0.0    | 0.000  | 0.000   | 0.0  | 0.000   |
|                  | CB8D      | CB86     | RW S     |        | 0.0    | 0.000  | 0.000   | 0.0  | 0.000   |
|                  | CB86      | CB86     | RW S     | 12M    | 49.8   | 0.000  | 0.000   | 0.0  | 0.000   |
| OMVS.CB8D.JAVATE | ST.OUTPUT | .ZFS     |          |        |        |        |         |      |         |
|                  | *ALL      | CB8D     | RW S     | 9849M  | 3.8    | 0.000  | 0.000   | 0.0  | 0.000   |
|                  | CB8C      | CB8D     | RW S     |        | 0.0    | 0.000  |         | 0.0  | 0.000   |
|                  | CB8D      | CB8D     | RW S     | 9849M  | 3.8    | 0.000  | 0.000   | 0.0  | 0.000   |
|                  | CB86      | CB8D     | RW S     |        | 0.0    | 0.000  | 0.000   | 0.0  | 0.000   |
| OMVS.CB8D.JAVATE |           |          |          |        |        |        |         |      |         |
|                  | *ALL      | CB8D     | RW S     | 13G    | 79.9   | 0.067  |         |      | 0.000   |
|                  | CB8C      | CB8D     | RW S     |        | 0.0    | 0.000  |         |      | 0.000   |
|                  | CB8D      | CB8D     | RW S     | 13G    | 79.9   | 0.067  |         |      | 0.000   |
|                  | CB86      | CB8D     | RW S     |        | 0.0    | 0.000  | 0.000   | 0.0  | 0.000   |
|                  |           |          |          |        |        |        |         |      |         |

59

# z/OS 2.2 – zFS File System report: Cursor Sensitivity Targets

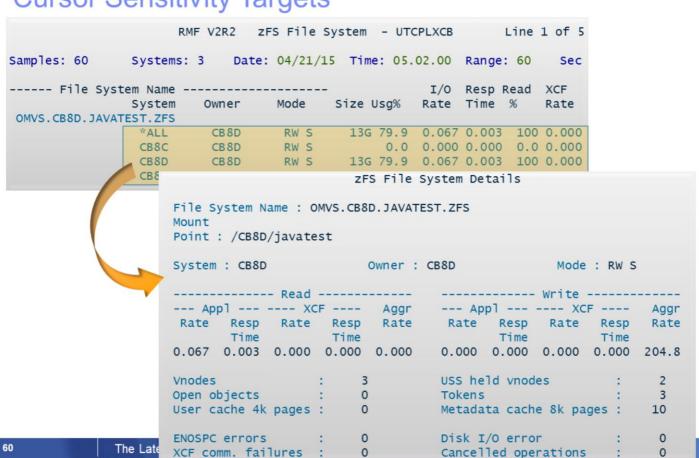

From the zFS File System Report, you can navigate to a variety of detail information using cursor-sensitive control. If you place the cursor on any of the lines with file system values, a pop-up window appears showing the details for this file system.

## z/OS 2.2 – zFS Kernel report

- Monitor III zFS Kernel report (ZFSKN) provides measurements counting the calls made to zFS from z/OS UNIX and the average response time of zFS requests.
- Helps to monitor zFS Kernel performance and determine appropriate tuning options

```
RMF V2R2
                                  zFS File System - UTCPLXCB
                                                                      Line 1 of 3
Samples: 60
                 Systems: 3
                               Date: 04/21/15 Time: 05.02.00 Range: 60
                                                                              sec
System
            - Request Rate -
                               --- XCF Rate --- - Response Time -
             Local
Name
                     Remote
                               Local
                                        Remote
                                                  Local
                                                          Remote
             54.18
                               0.000
CB8C
                      219.7
                                         3.417
                                                  0.017
                                                           0.140
                      49.52
                               0.000
                                         0.150
                                                           2.996
CB8D
             9.150
                                                  0.149
             35298
                      577.5
                               0.000
                                         46.95
                                                  0.610
                                                           3.453
СВ86
```

| 61 | The Latest and Greatest | 11/6/2015 | © 2015 IBM Corporation |
|----|-------------------------|-----------|------------------------|
|----|-------------------------|-----------|------------------------|

#### Fields in Monitor III zFS Kernel report (ZFSKN):

| System Name   | Name of the system running zFS.  In the context of requests against file systems, this is the name of the requesting system.                                                                                                    |
|---------------|----------------------------------------------------------------------------------------------------|
| Request Rate  | Rate of zFS requests during the report interval for file systems which are locally and remotely owned.  A file system is locally owned if the requesting system is also the owner of the file system. It is remotely owned if the owner of the file system is not the requesting system. |
| XCF Rate      | Rate of zFS requests during the report interval requiring data from another system via XCF, both for locally and remotely owned file systems.                                                                                                    |
| Response Time | Average time in milliseconds required for the completion of the zFS requests during the report interval for locally and remotely owned file systems.                                                                                                    |

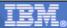

#### z/OS V2.2 - RMF Data Portal ZFS Reports

The browser based version of ZFSOVW, ZFSFS and ZFSKN can be requested from the RMF Distributed Data Server (DDS) by use of following URL (example is for ZFSKN): <a href="http://sysf.boebl.de:8803/gpm/rmfm3.xml?report=ZFSKN&resource=",,SYSPLEX"</a>

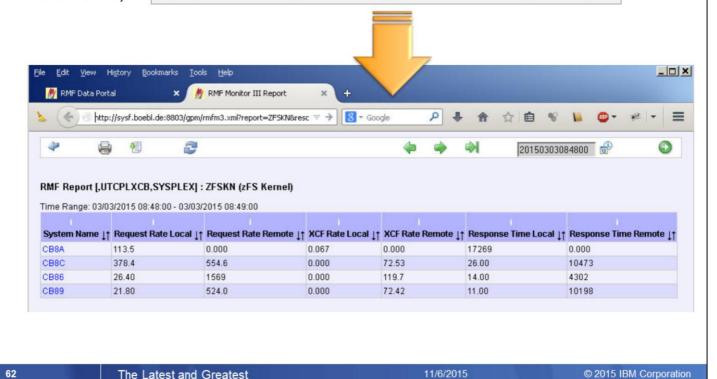

The new Monitor III ZFSOVW, ZFSFS and ZFSKN reports were added to the standard reports which are available in XML format by means of the RMF Distributed Data Server.

Therefore all statistics of the new Monitor III zFS ISPF reports are available also by means of the Monitor III Data Portal without limitations.

The zFS Reports can be selected from the list of full RMF reports that are available for the SYSPLEX resource and basically all report columns can be displayed in the browser window.

As alternative you can invoke a zFS report by use of following URLs:

ZFSOVW report: <a href="http://hostname:8803/gpm/rmfm3.xml?report=ZFSOVW&resource=,,SYSPLEX">http://hostname:8803/gpm/rmfm3.xml?report=ZFSFS&resource=,,SYSPLEX</a>
ZFSKN report: <a href="http://hostname:8803/gpm/rmfm3.xml?report=ZFSKN&resource=,,SYSPLEX">http://hostname:8803/gpm/rmfm3.xml?report=ZFSKN&resource=,,SYSPLEX</a>

# z/OS V2.2 – zFS Reporting enhancments: RMF Distributed Data Server Metrics

 All performance metrics from the new zFS sysplex reports are added to the ZFS resource in the DDS and are promoted to the SYSPLEX resource as well.

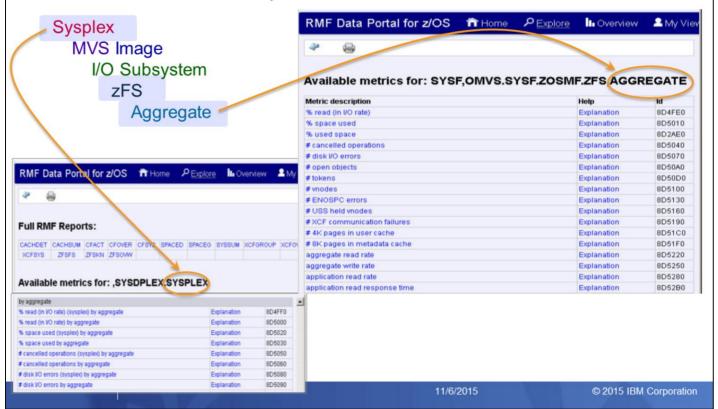

The performance metrics for the new zFS sysplex reports were added to the zFS related DDS metrics. The metrics are associated to the Aggegate, ZFS and SYSPLEX resources of the DDS resource tree.

Basically the DDS is the data source for z/OSMF Resource Monitoring, the state-of-the-art graphical workstation frontend for RMF performance data.

All DDS metrics can be configured for continuous monitoring with z/OSMF in terms of metrics groups and dashboards.

Hence, lets talk about z/OSMF Resource Monitoring and the most recent enhancements...

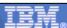

#### RMF Enhancements at a Glance

- IBM z13 Support
  - ► RMF Statistics for Simultaneous Multithreading (SMT)
  - ► Extended ICSF Measurements for Crypto Express5S
  - ▶ Support for LPARs with up to 4TB Real Storage
- SCM I/O Adapter Performance Reporting
  - ▶ Statistics for EADM Subchannel Activities
  - ▶ Performance and Thruput on SCM Card Level
- PCIE Activity Reporting
  - ▶ z/OS V2.1 Postprocessor PCIE reporting
  - ▶ Additional Measurements for PCle attached RoCE and zEDC Devices
  - ► z/OS V2.2 Monitor III PCIE Report
- z/OS V2.2 Monitor III Job Resource Consumption Reporting
  - ▶ CPU, I/O and Storage Consumption Data at a Glance
  - ▶ Detailed Statistics for Job related GQSCAN Activities
- z/OS V2.2 zFS Reporting Enhancements
  - ▶ Sysplex-wide Statistics for zFS Usage and Performance
  - Improved zFS Data Gathering Performance
  - Additional zFS Statistics for Shared File System environments
- z/OSMF Resource Monitoring
  - ▶ Historical Reporting & Spreadsheet Export
- The zEvent Mobile Application
  - ▶ Receive Push Messages based on critical System Events
  - ► Access to RMF Data Portal and z/OSMF Resource Monitoring

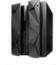

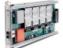

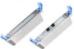

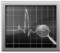

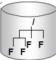

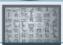

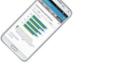

64

The Latest and Greatest

11/6/2019

© 2015 IBM Corporation

z/OSMF Resource Monitoring is the strategic state-of-the-art frontend for RMF Monitor III performance data. Quite recently the following features have been added:

- · Collect and display historical performance data on individual metric group level
- Export the data contained in the dashboards in CSV format for later usage in a spreadsheet

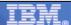

## z/OSMF Resource Monitoring - Historical Reporting

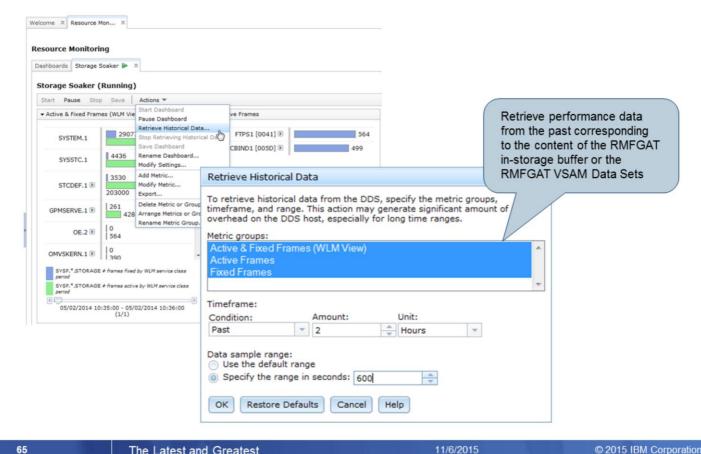

The Latest and Greatest © 2015 IBM Corporation

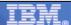

# z/OSMF Resource Monitoring - Spreadsheet Export

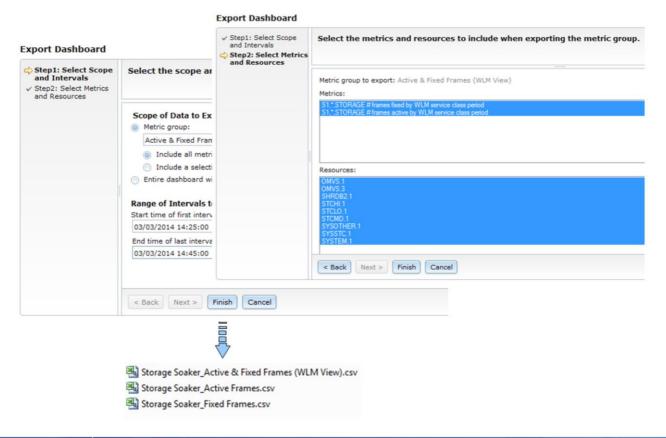

66 The Latest and Greatest

11/6/201

© 2015 IBM Corporation

#### RMF Enhancements at a Glance

- IBM z13 Support
  - ► RMF Statistics for Simultaneous Multithreading (SMT)
  - ► Extended ICSF Measurements for Crypto Express5S
  - ▶ Support for LPARs with up to 4TB Real Storage
- SCM I/O Adapter Performance Reporting
  - ▶ Statistics for EADM Subchannel Activities
  - ▶ Performance and Thruput on SCM Card Level
- PCIE Activity Reporting
  - ▶ z/OS V2.1 Postprocessor PCIE reporting
  - ▶ Additional Measurements for PCle attached RoCE and zEDC Devices
  - z/OS V2.2 Monitor III PCIE Report
- z/OS V2.2 Monitor III Job Resource Consumption Reporting
  - ▶ CPU, I/O and Storage Consumption Data at a Glance
  - ▶ Detailed Statistics for Job related GQSCAN Activities
- z/OS V2.2 zFS Reporting Enhancements
  - ▶ Sysplex-wide Statistics for zFS Usage and Performance
  - ▶ Improved zFS Data Gathering Performance
  - ▶ Additional zFS Statistics for Shared File System environments
- z/OSMF Resource Monitoring
  - ▶ Historical Reporting & Spreadsheet Export
- The zEvent Mobile Application
  - ▶ Receive Push Messages based on critical System Events
  - ► Access to RMF Data Portal and z/OSMF Resource Monitoring

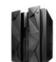

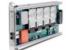

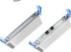

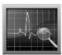

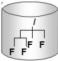

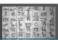

67 The Latest and Greatest 11/6/2015 © 2015 IBM Corporation

Last not Least the zEvent Mobile Application:

- This mobile App is currently under development and all details and capabilities including the application name are subject to change
- In a nutshell the app provides the following two main features to system administrators and performance analysts:
  - · Receive push messages based on critical system events instantly
  - · Access to the RMF Data Portal and z/OSMF Resource Monitoring anywhere and every time

## z/OSMF Resource Monitoring & Mobile Devices

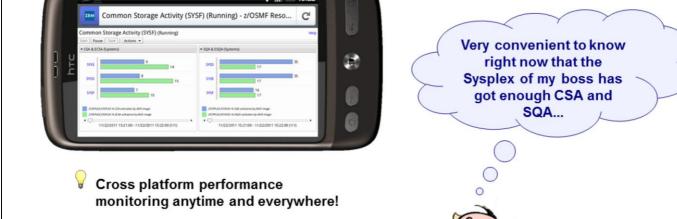

The Latest and Greatest 11/6/2015 © 2015 IBM Corporation

z/OSMF supports by default the recent versions of Mozilla Firefox and Microsoft Internet Explorer
However, z/OSMF can be used together with the most browsers available for mobile devices as well
Cross platform performance monitoring anytime and everywhere: Try z/OSMF on your tablet PC or smartphone!

- Receive push messages based critical system events
- Access to z/OS performance data from mobile devices
- Single point of control for the enterprise
- Developed with IBM Mobile First Studio
- Prototype status (Android OS)
- Current availability target is 1Q 2016
- Supported Monitoring Facilities:
  - RMF Performance Data Portal
  - z/OSMF Resource Monitoring

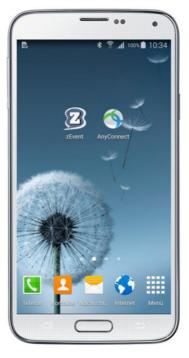

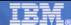

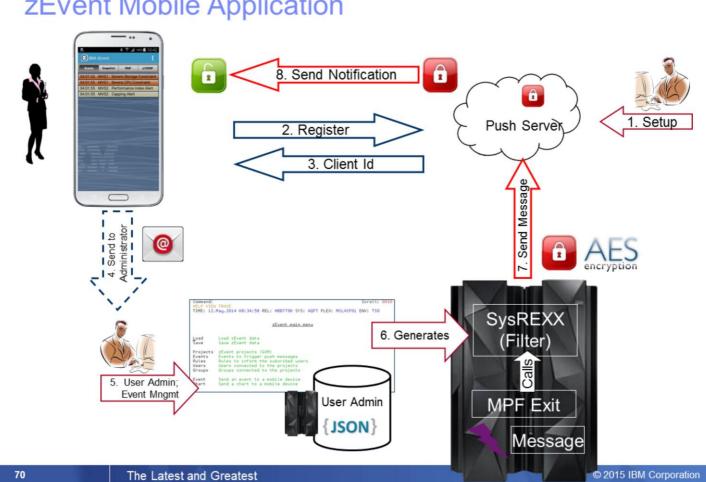

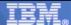

- Connect to all z/OS systems in the enterprise
- Direct connection from the App to the z/OS system or via Mobile First Server

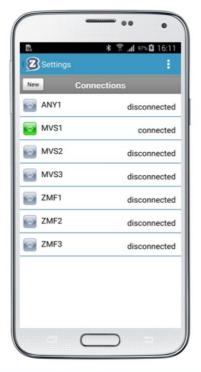

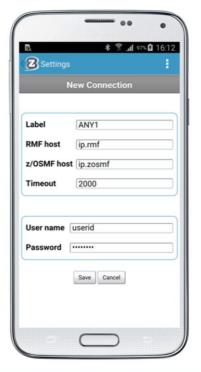

71 The Latest and Greatest 11/6/2015 © 2015 IBM Corporation

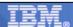

- Monitor z/OS system performance with the RMF Data Portal
- Exploit the extended capabilities of z/OSMF Resource Monitoring

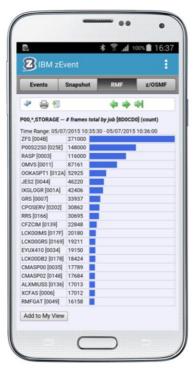

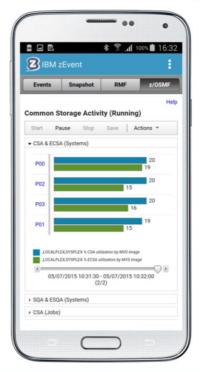

72 The Latest and Greatest 11/6/2015 © 2015 IBM Corporation

#### Information and Tools

- RMF website: www.ibm.com/systems/z/os/zos/features/rmf/
  - Product information, newsletters, presentations, ...
  - Downloads
    - · Spreadsheet Reporter
    - RMF XML Toolkit
- RMF email address: rmf@de.ibm.com
- Documentation and news:

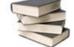

- RMF Report Analysis, SC34-2665
- RMF User's Guide, SC34-2664
- RMF Programmer's Guide, SC34-2667
- ▶ Latest version of PDF files can be downloaded from: www.ibm.com/systems/z/os/zos/library/bkserv/v2r2pdf/#ERB

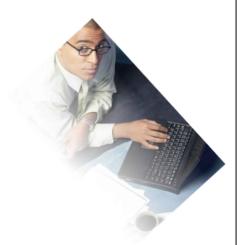

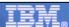

# **Function Reference**

| Function                                                                                                    | Availability                                                                               |
|----------------------------------------------------------------------------------------------------|--------------------------------------------------------------------------------------------|
| zEnterprise Data Compression Express Reporting Shared Memory Communication Reporting                                                                                                    | z/OS 2.1 RMF z/OS 2.1 RMF zEC12 Enhancements                                               |
| Support for Simultaneous Multithreading (SMT) Extended Measurements for PCIe attached Devices Additional ICFS Statistics for Crypto Express5S Support for LPARs with up to 4 TB real storage Support for z13 IBM Integrated Coupling Adapter (ICA SR) RMF z13 Toleration for z/OS V1R10 and V1R11 RMF z13 Toleration for z/OS V1R12 and V1R13 | APAR OA44101 APAR OA44524 APAR OA43493 APAR OA44503 APAR OA44502 APAR OA45890 APAR OA45833 |
| SCM I/O Adapter Performance Reporting                                                                                                    | z/OS 2.2 RMF                                                                               |
| RMF Monitor III PCIE Online Reporting                                                                                                    | z/OS 2.2 RMF                                                                               |
| RMF Monitor III Job Resource Consumption Reporting                                                                                                    | z/OS 2.2 RMF                                                                               |
| RMF Monitor III zFS Reporting Enhancements                                                                                                    | z/OS 2.2 RMF                                                                               |
| z/OSMF Resource Monitoring — Historical Reporting z/OSMF Resource Monitoring — Spreadsheet Export                                                                                                    | APAR PI08825<br>APAR PI08825                                                               |
| zEvent Mobile Application                                                                                                    | 1Q 2016 (Subject to Change)                                                                |
| 74 The Latest and Greatest                                                                                                    | 11/6/2015 © 2015 IBM Corporation                                                           |